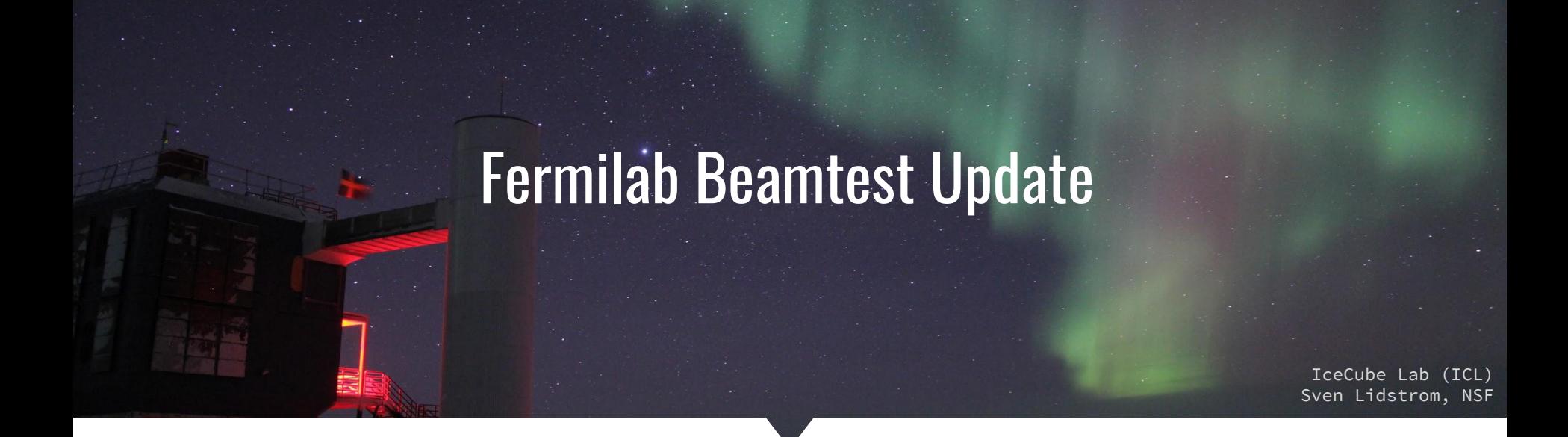

# Shivesh Mandalia (Queen Mary)• Teppei Katori (Queen Mary)

Carlos Argüelles (MIT) • Spencer Axani (MIT) • Janet Conrad (MIT) • Marjon Moulai (MIT) • Perry Sandstrom (WIPAC)

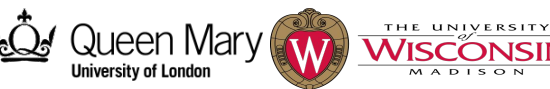

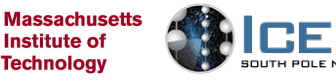

IBE

S. Mandalia  $i<sub>ceca</sub>1 - 2017-08-03$ 

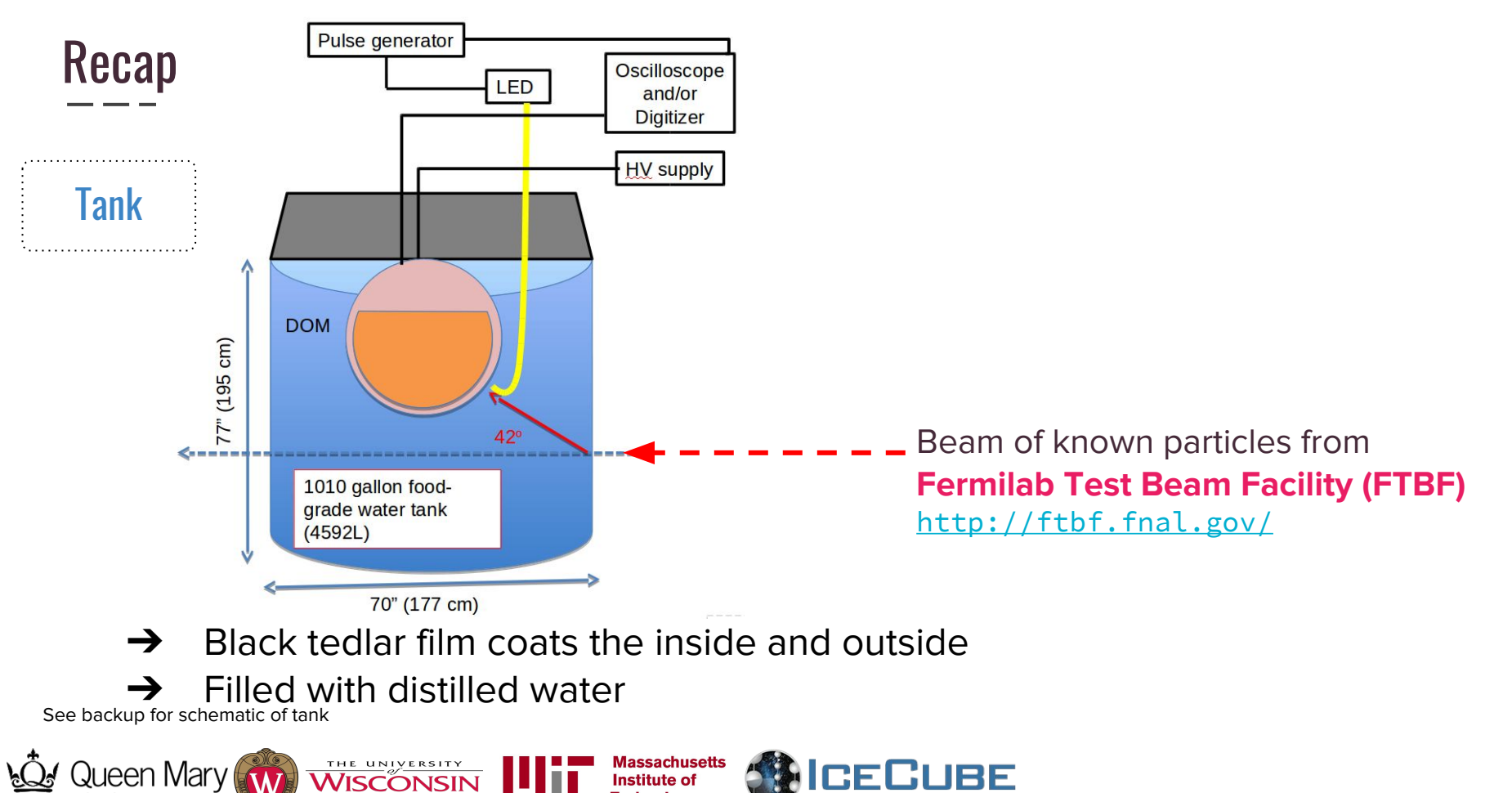

**Technology** 

**MADISON** 

**University of London** 

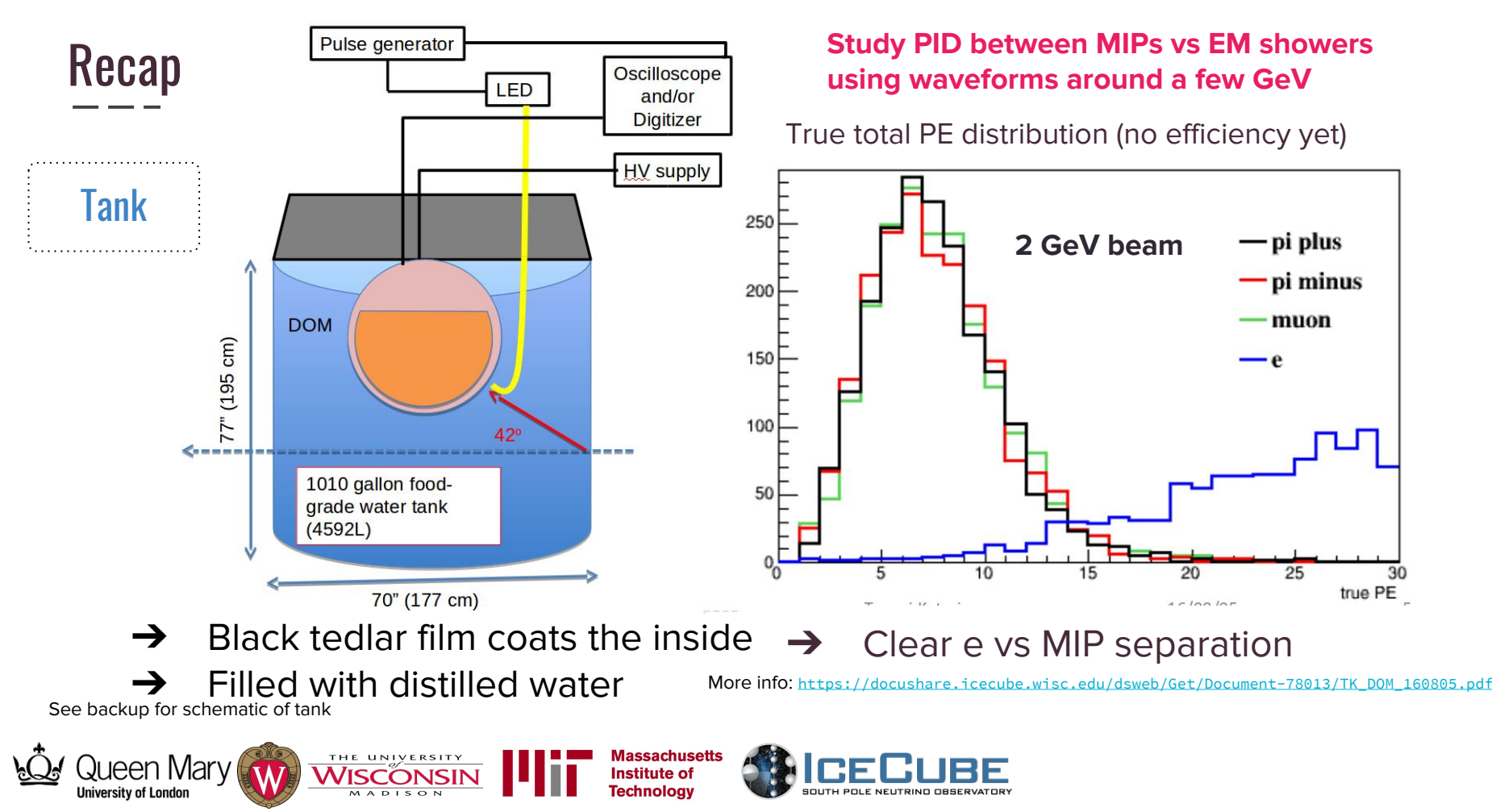

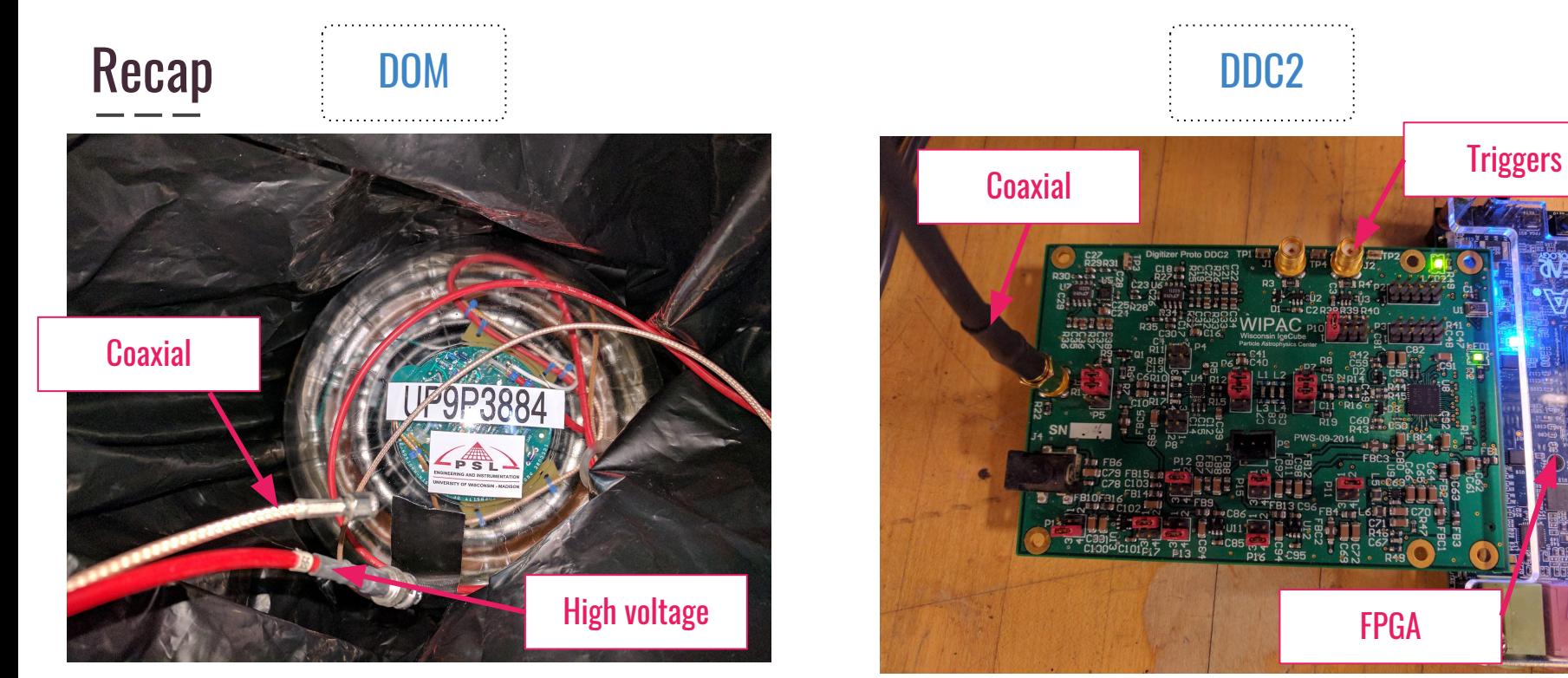

#### **Thanks to Chris Wendt!**

#### **Thanks to Thomas Meures and Tyler Anderson!**

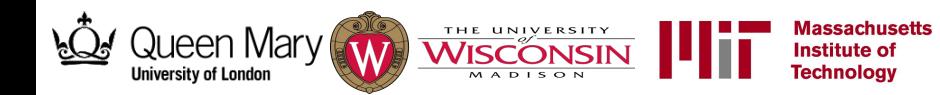

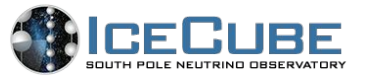

# Setup

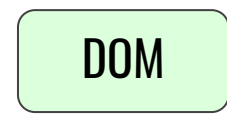

- → DOM must be made water-tight
- → Penetrator was closed up by using grey RTV glue

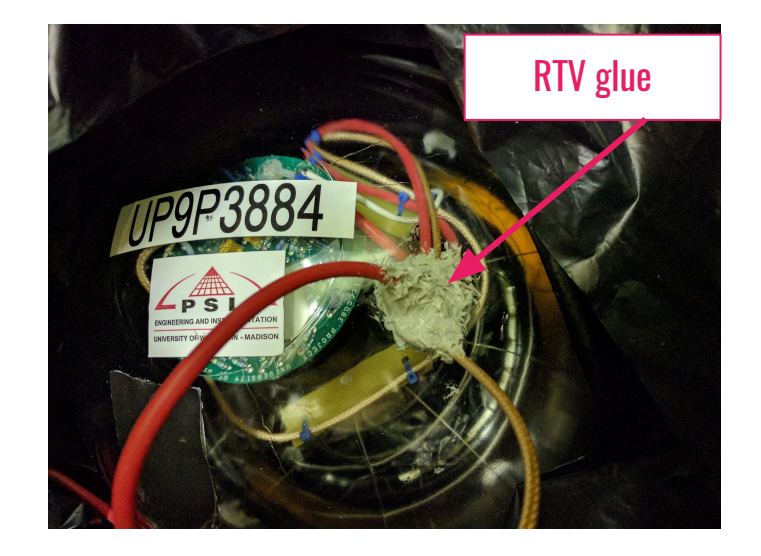

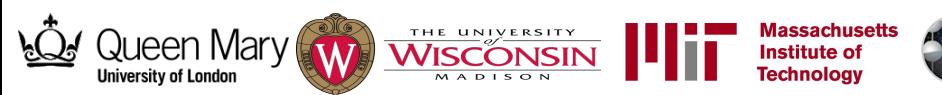

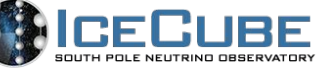

# Setup

**Jeen Mary** 

**University of London** 

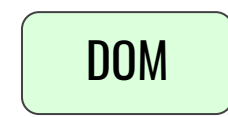

**Massachusetts** 

**Institute of Technology** 

- $\rightarrow$  DOM must be made water-tight
- **→** Penetrator was closed up by using grey RTV glue
- ➔ Used a 55-gallon drum filled with distilled water to test this

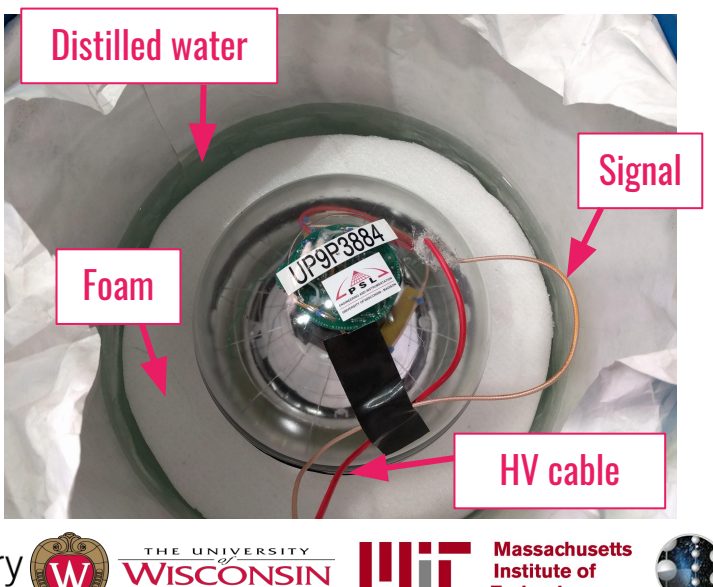

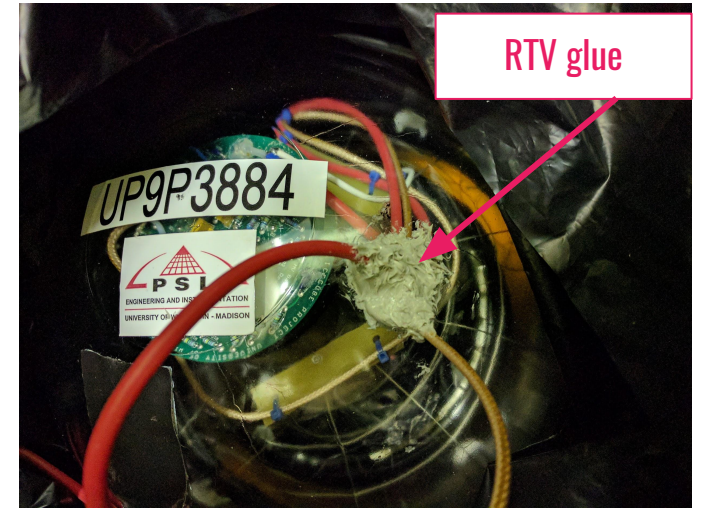

- → DOM is very buoyant!
- $\rightarrow$  For stability we made a foam structure which houses the DOM - "floating island"

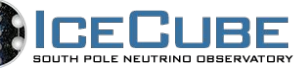

# Setup

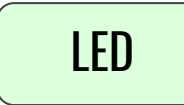

**Massachusetts** 

**Institute of Technology** 

- → Use a well-defined LED pulses to test DOM is operational and produces the expected signal waveform
- → FPGA board allows dynamic control of the LED

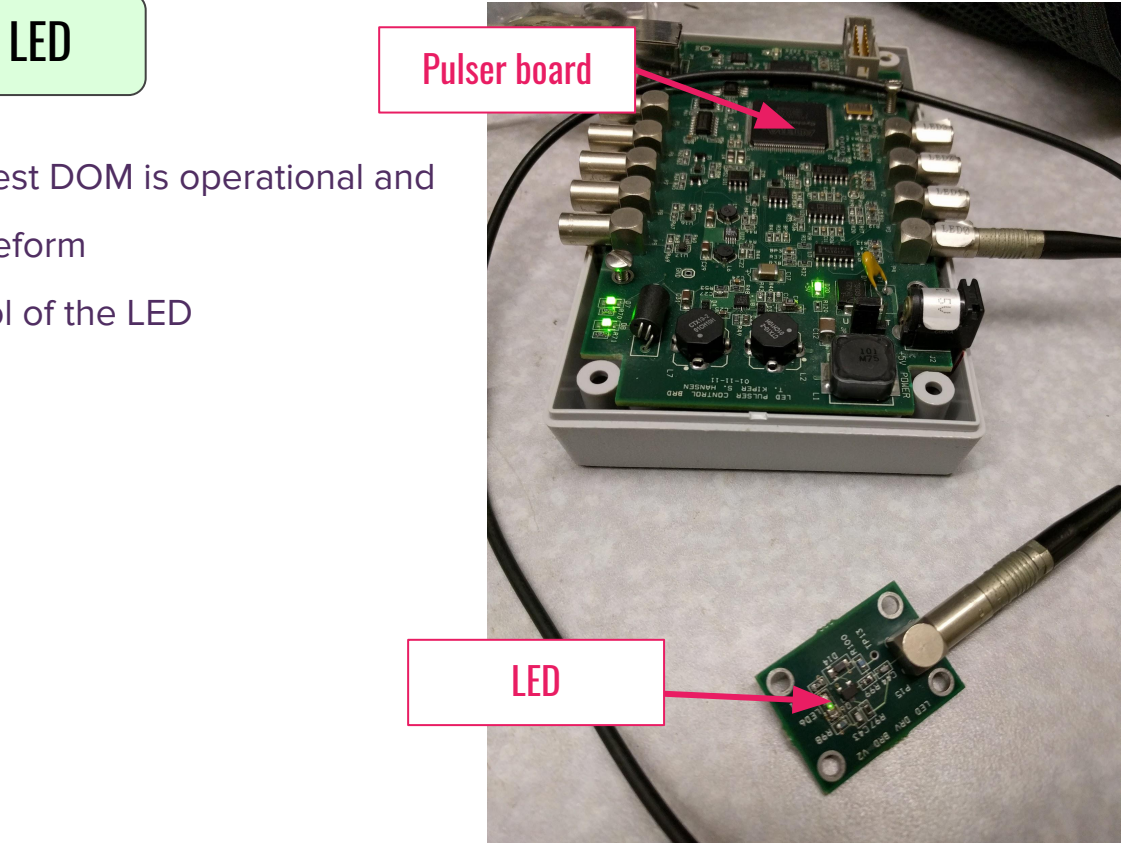

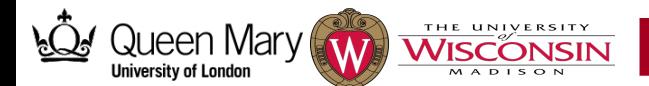

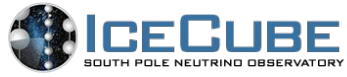

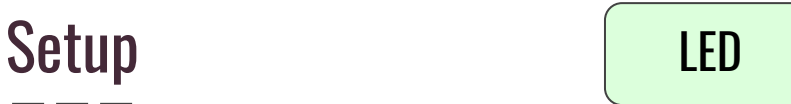

- ➔ Use a well-defined LED pulses to test DOM is operational and produces the expected signal waveform
- ➔ FPGA board allows dynamic control of the LED
- $\rightarrow$  We couple the LED light pulse to an optical fiber

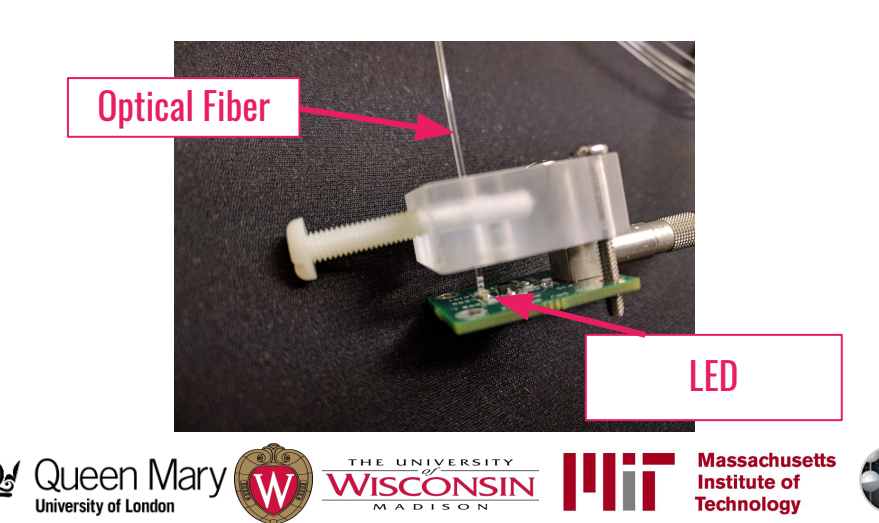

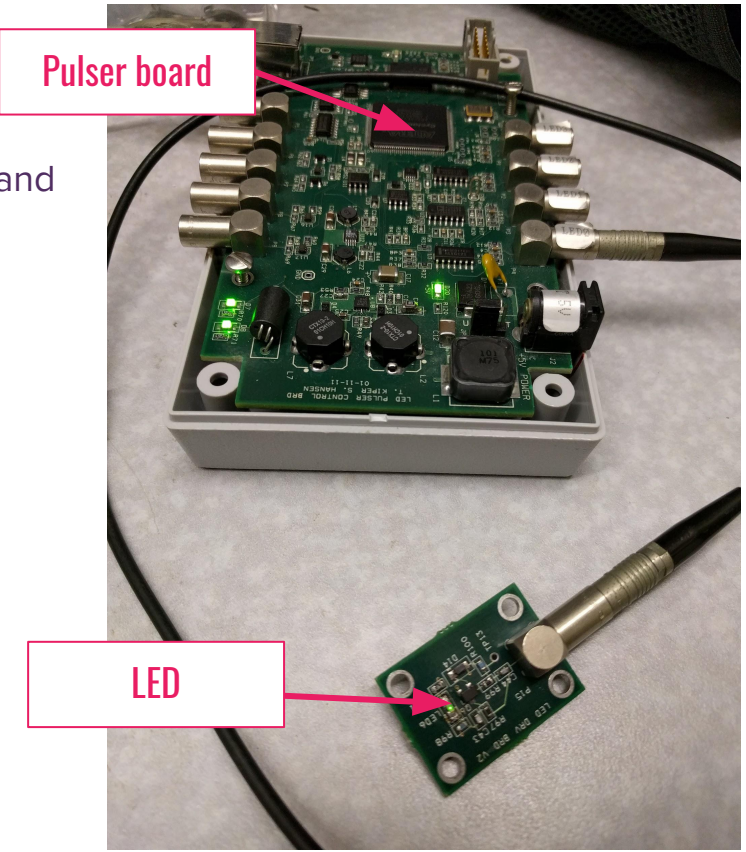

**NIBE** 

OUTH POLE NEUTRING OBSERVATORY

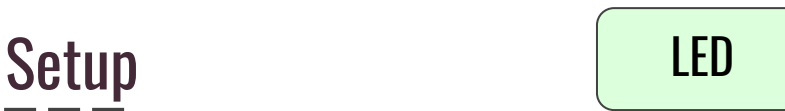

- ➔ We can monitor the **gain** of the PMT by using the LED
	- Fit the charge distribution to a gaussian
	- Using poisson statistics, the number of PE hits and gain can be calculated
- $\rightarrow$  This is useful to test the degradation of the water over the days when we have beam
	- Degradation of distilled water (i.e. changes in the water transparency) will affect the gain we measure on the PMT

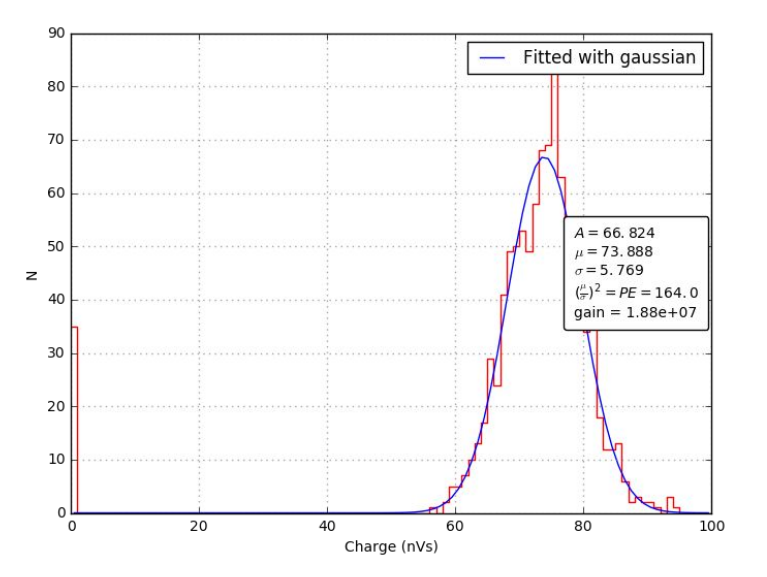

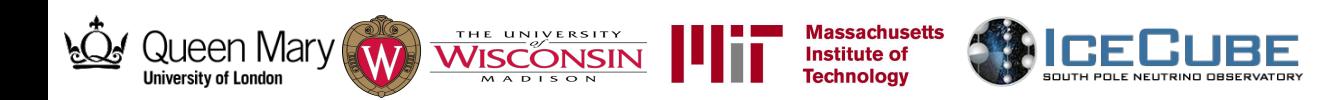

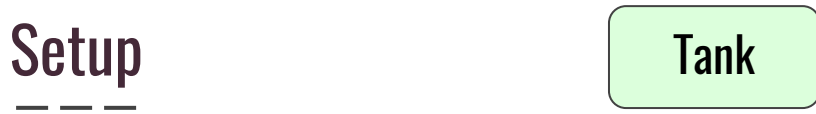

**Massachusetts<br>Institute of<br>Technology** 

- ➔ Delivered to FTBF
- ➔ Wrong colour! We were expecting a black tank

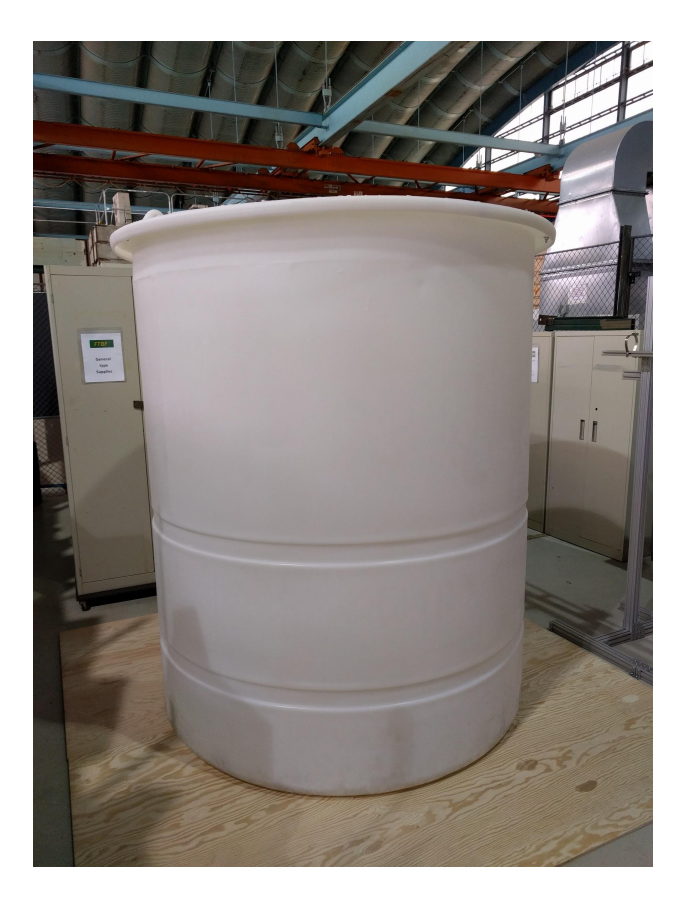

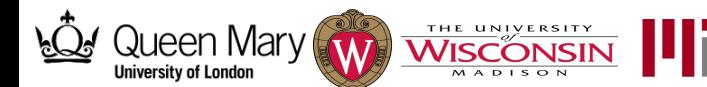

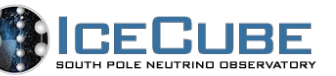

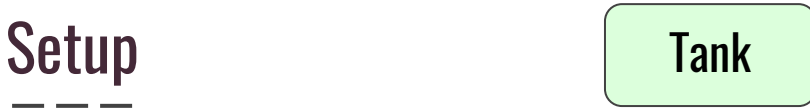

- ➔ Delivered to FTBF
- ➔ Wrong colour! We were expecting a black tank
- ➔ We coated the inside and outside layers of the tank in a

black Tedlar film

Wires get fed through hole in the lid

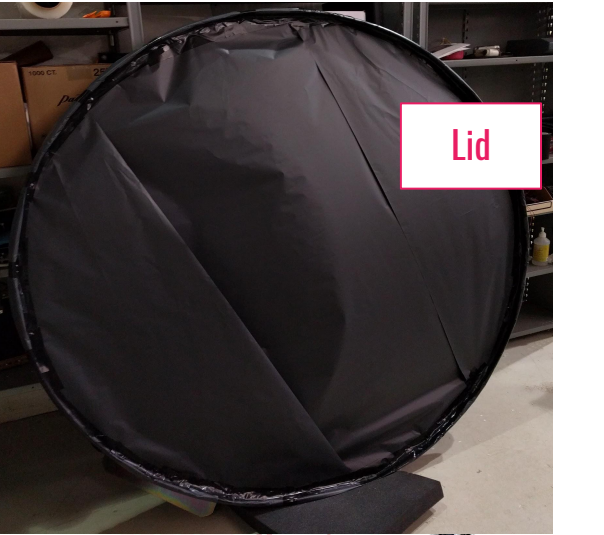

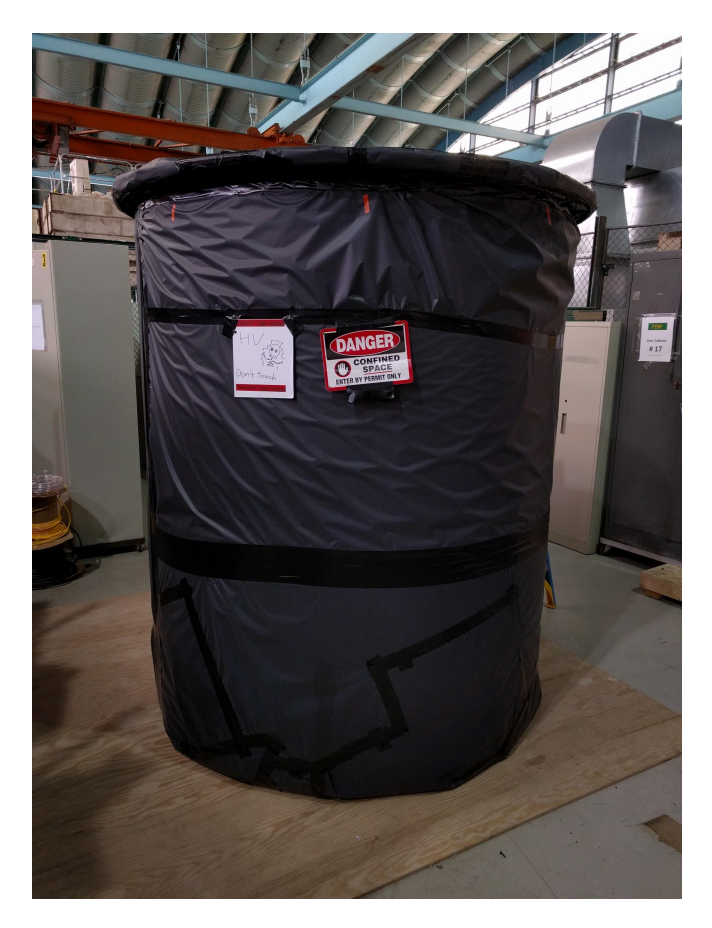

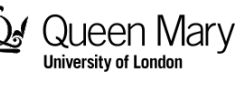

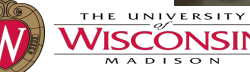

**Massachusetts Institute of Technology** 

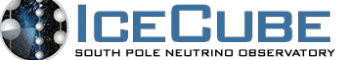

## Setup

# Tank

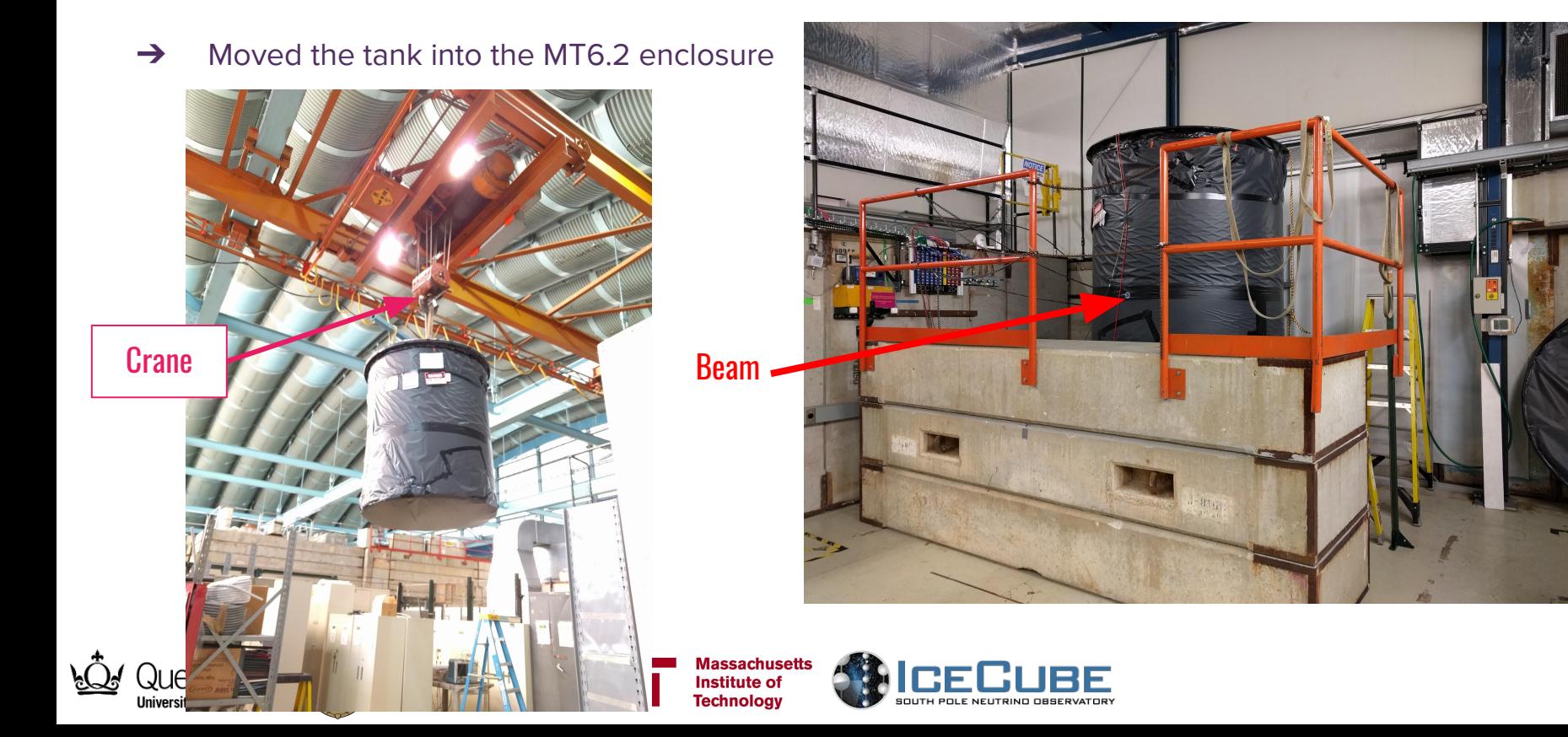

## Setup

- $\rightarrow$  Tank was filled with  $^{\circ}$  700 gallons of distilled water
- → DOM was placed at the centre of the tank using ropes

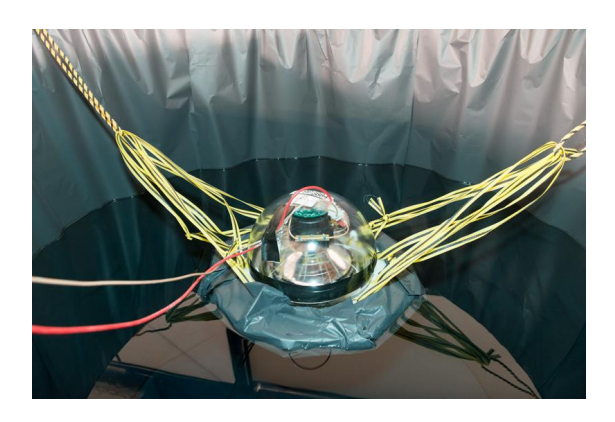

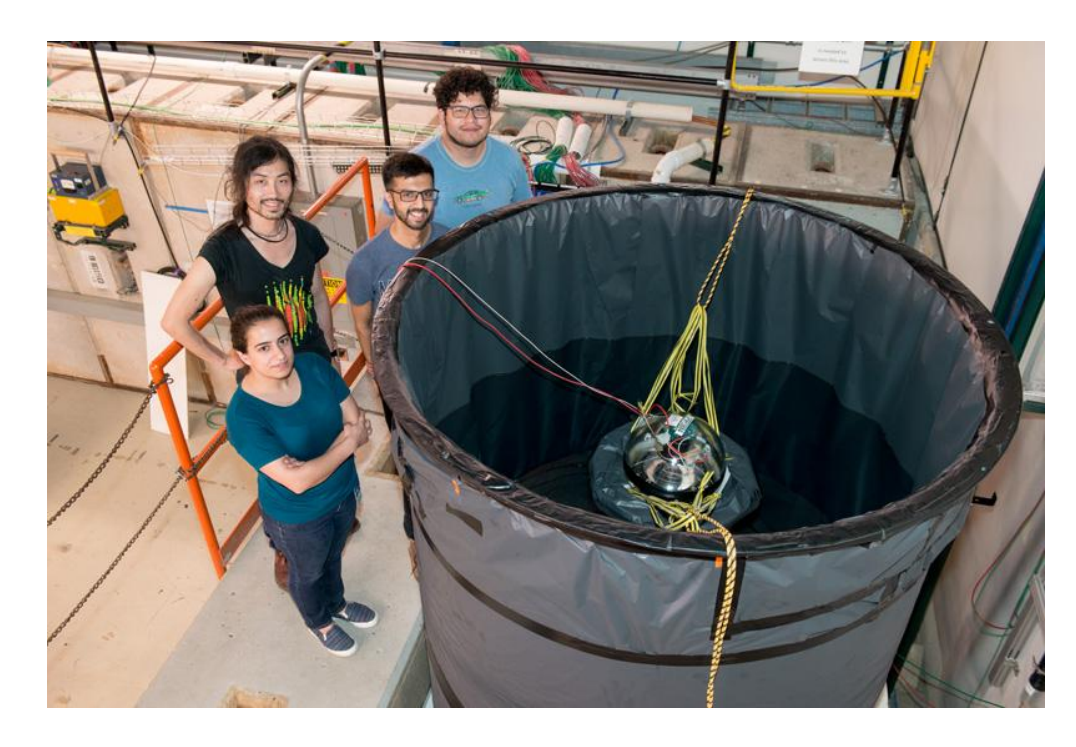

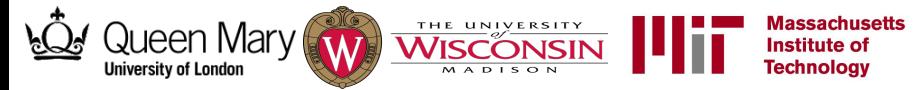

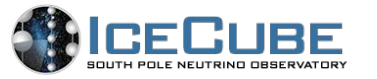

### FTBF

#### **Beam details:**

ieen Marv

University of London

- ➔ Using the secondary beamline at "MTest"
	- **(120 GeV:** Protons primary beam from Main Injector)
	- **8 60 GeV: Pions, (some protons possible)**
	- 1 32 GeV: Pions, electrons, kaons, or broadband muons
- ➔ 4 second spill every 60 seconds
- $\rightarrow$  Tunable rate (100 Hz 100,000 Hz), beam available 24/7
- $\rightarrow$  At 4GeV pions make up  $^{\prime\prime}30\%$  of the beam

THE UNIVERSITY

- This fraction gets smaller as energy is decreased
- $\rightarrow$  Full details can be found:
	- <http://ftbf.fnal.gov/beam-overview/>
- $\rightarrow$  FTBF tour talk Teppei gave:
	- [https://docushare.icecube.wisc.edu/dsweb/Get/Document-78076/TK\\_DOM\\_160805.pdf](https://docushare.icecube.wisc.edu/dsweb/Get/Document-78076/TK_DOM_160805.pdf)

**Massachusetts** 

**Institute of Technology** 

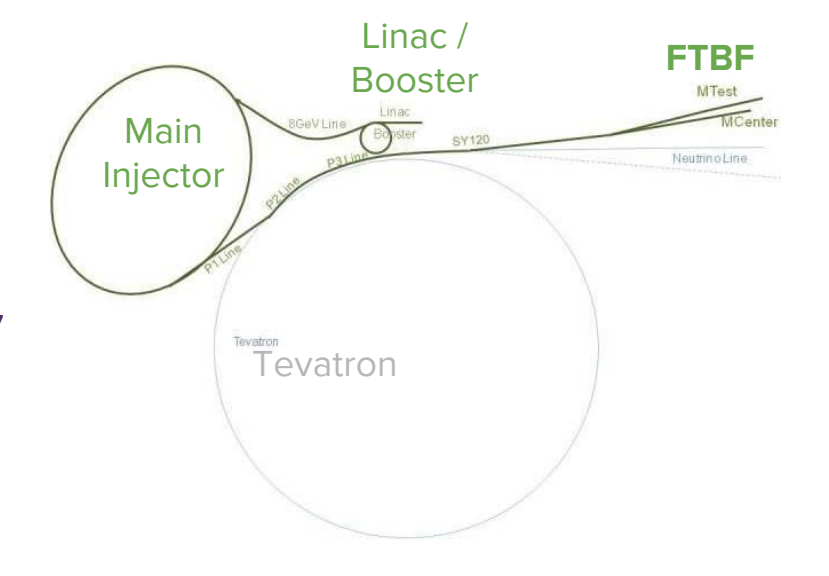

#### **MTest Beam line Instrumentation**

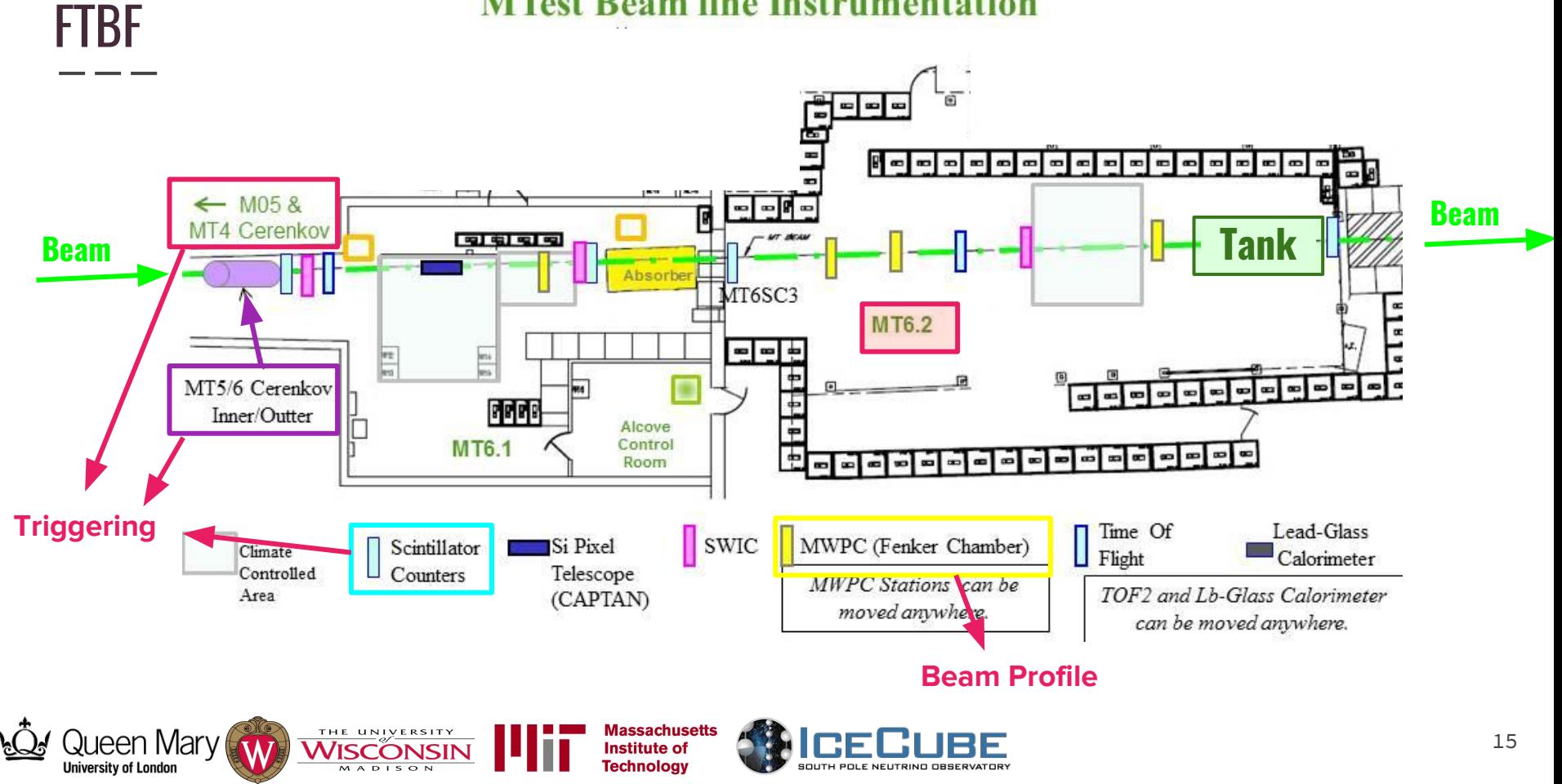

# **Triggering**

**University of London** 

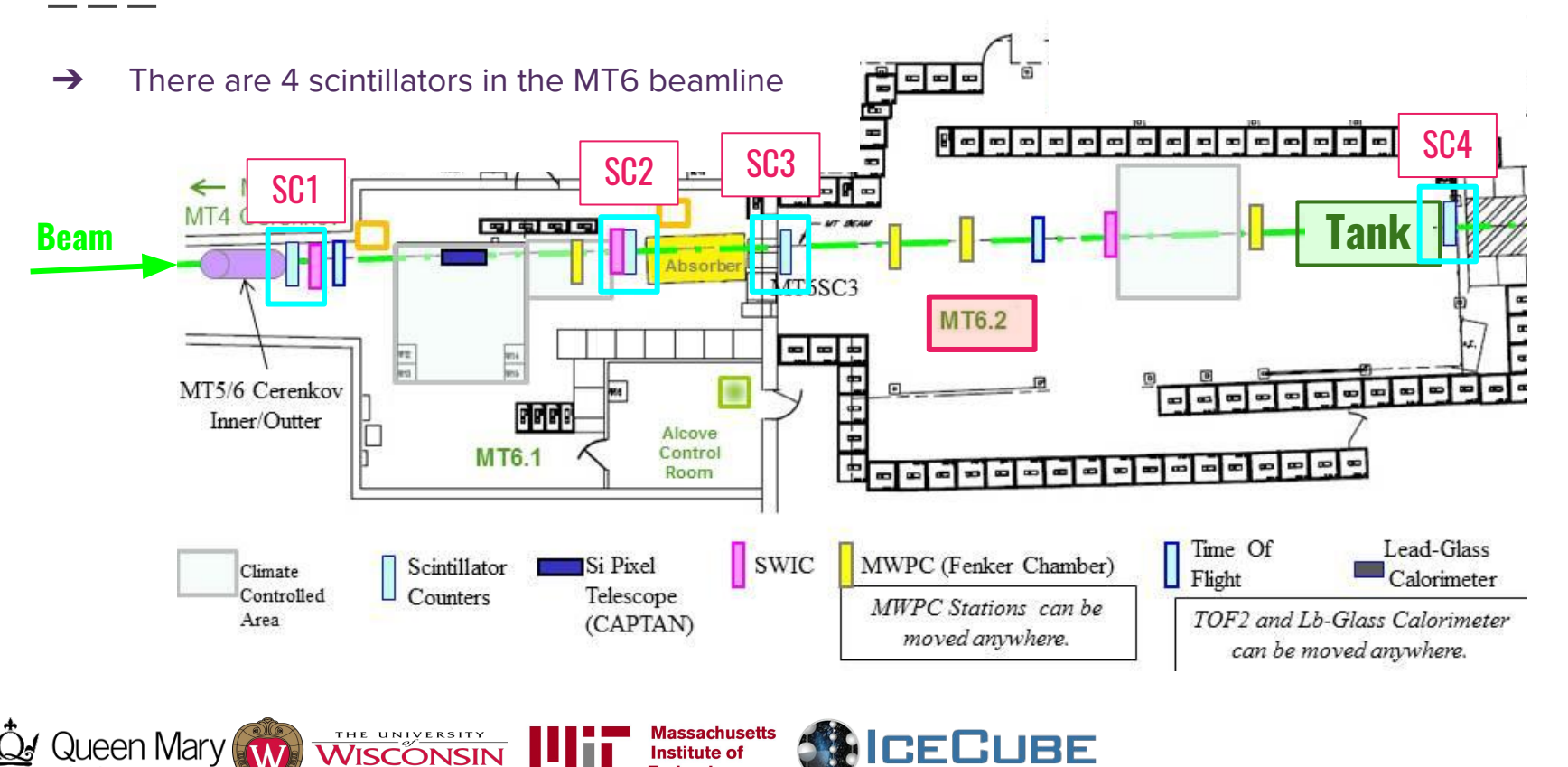

SOUTH POLE NEUTRING OBSERVATORY

**Institute of** 

**Technology** 

**MADISON** 

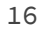

## **Triggering**

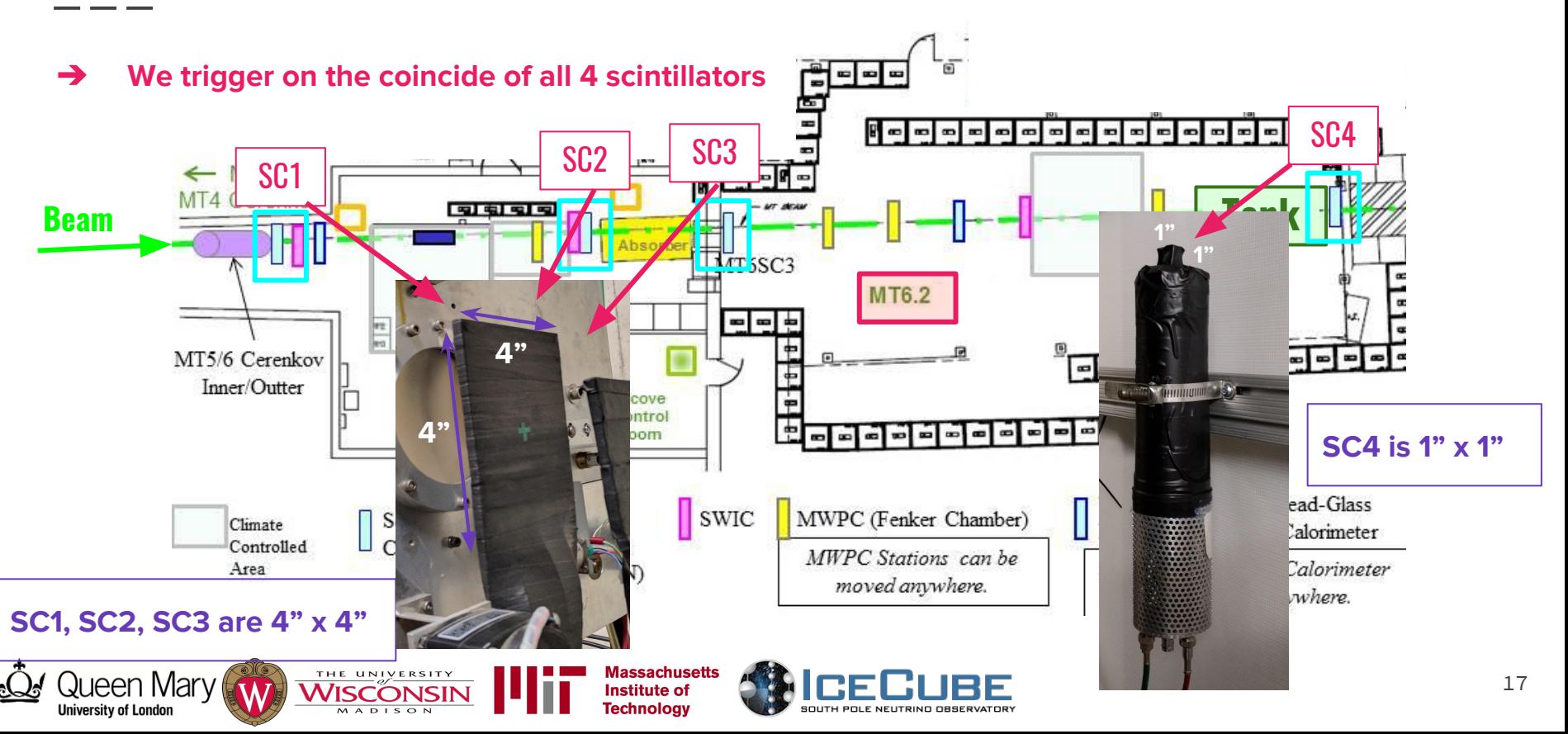

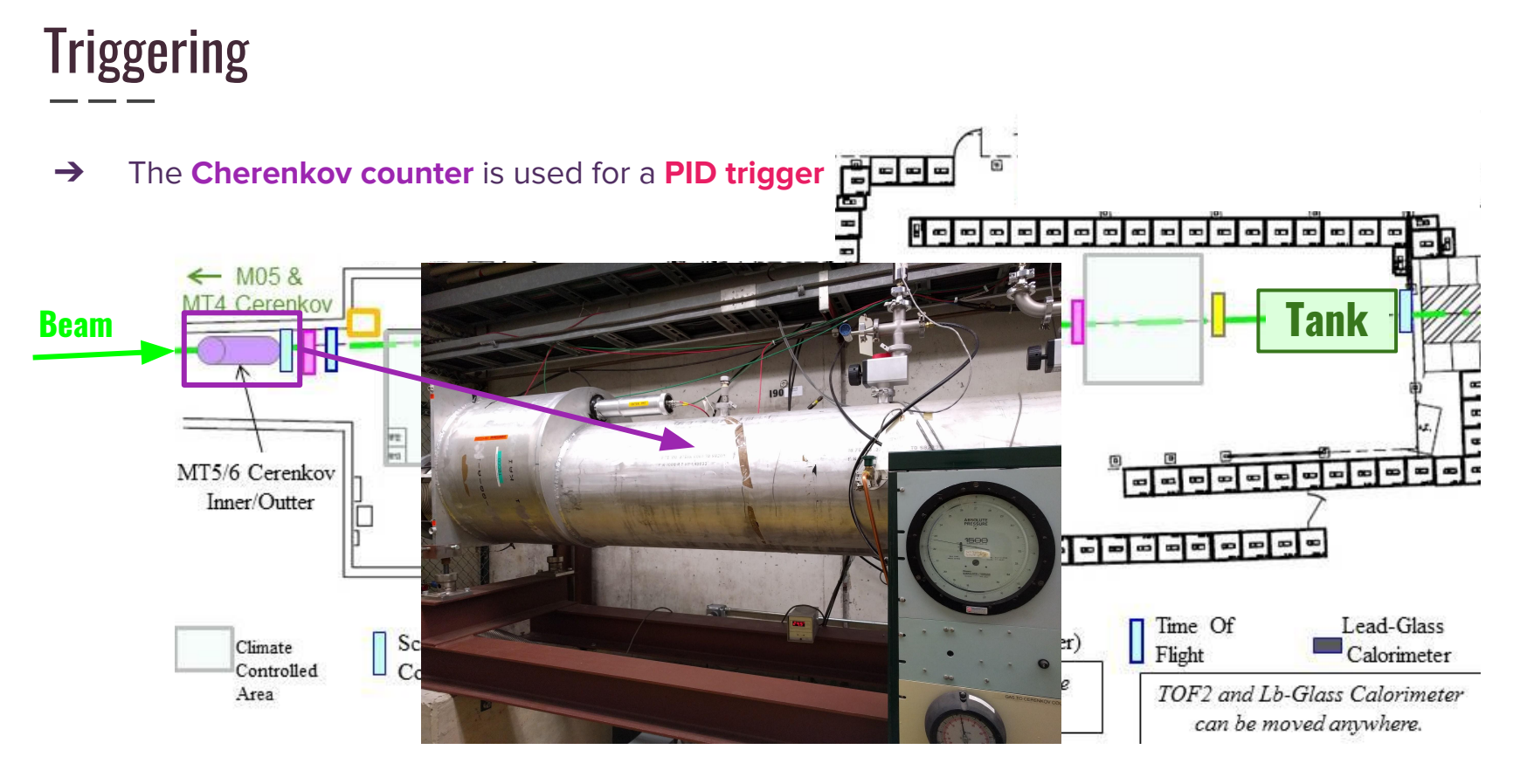

**Massachusetts** 

**Institute of Technology** 

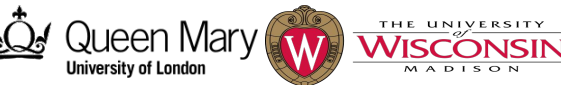

**GECUBE SOUTH POLE NEUTRING OBSERVATORY** 

# **Triggering**

➔ The **Cherenkov counter** is used for a **PID trigger**

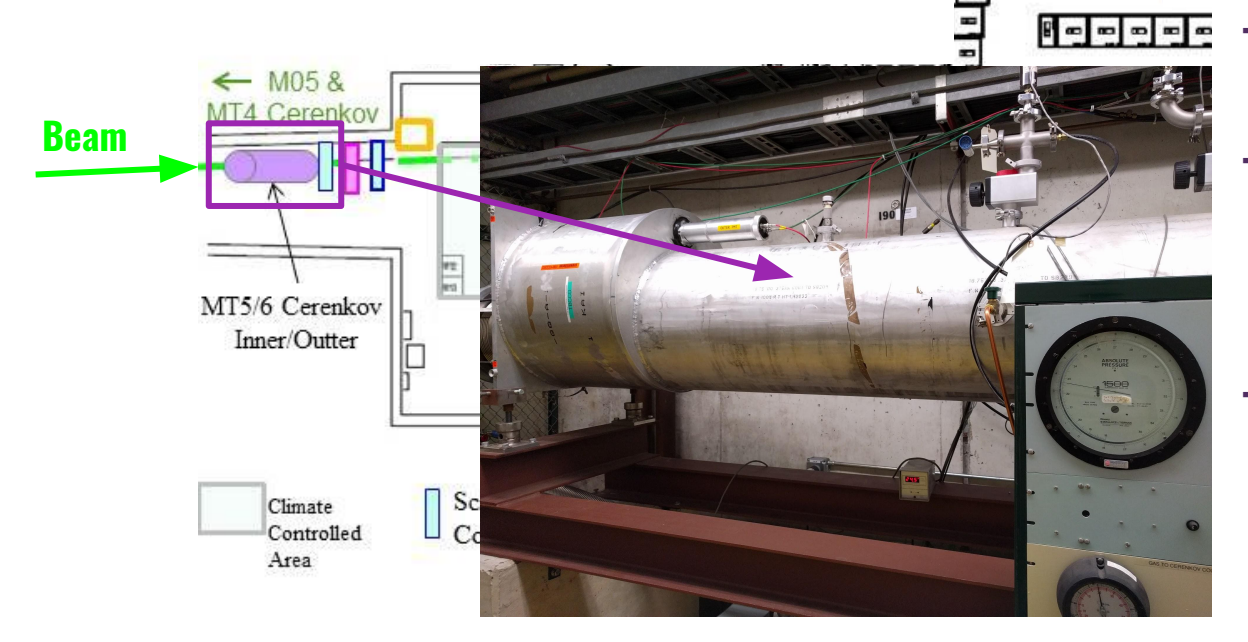

**Massachusetts** 

**Institute of Technology** 

- **→** We trigger on the Cherenkov counter to select **electrons**
- .<br>مام مما<sup>ء</sup>  $\rightarrow$  We can also do an **anti-coincidence** to trigger on everything **but electrons i.e. MIPs**
- $\rightarrow$  We use this in (anti-) coincidence with the **4 scintillators** for the final trigger

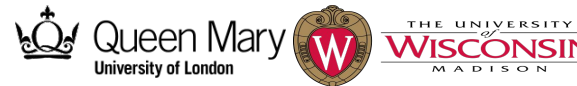

## Beam Profile

- ➔ For the incoming beam we focused on the following configurations:
	- 8 GeV electrons, MIPs

4 GeV - electrons, MIPs

RF

6 GeV - electrons, MIPs

2 GeV - electrons

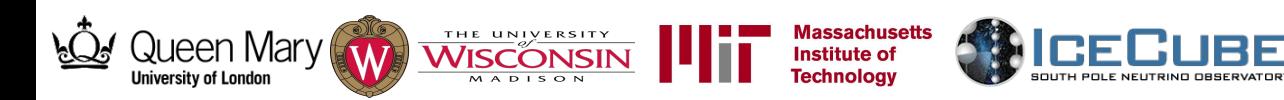

## Beam Profile

 $\rightarrow$  For the incoming beam we focused on the following configurations:

8 GeV - electrons, MIPs

4 GeV - electrons, MIPs

6 GeV - electrons, MIPs

- ◆ 2 GeV electrons
- ➔ We also have 2 configurations for SC4 a forward and backward configuration

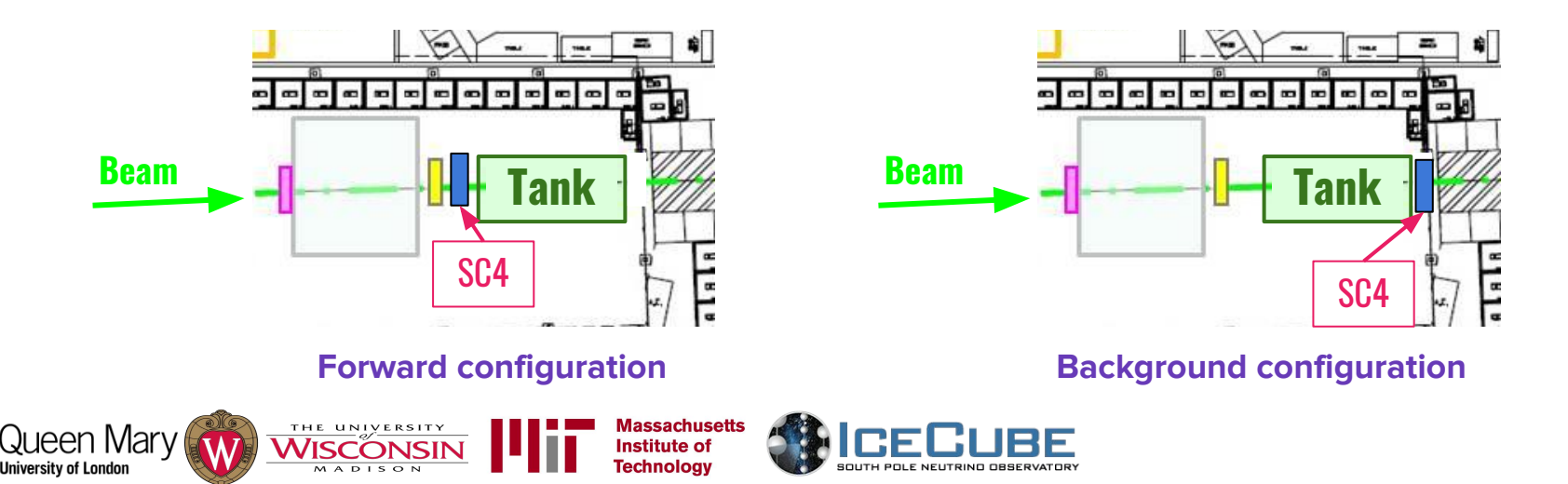

## Beam Profile

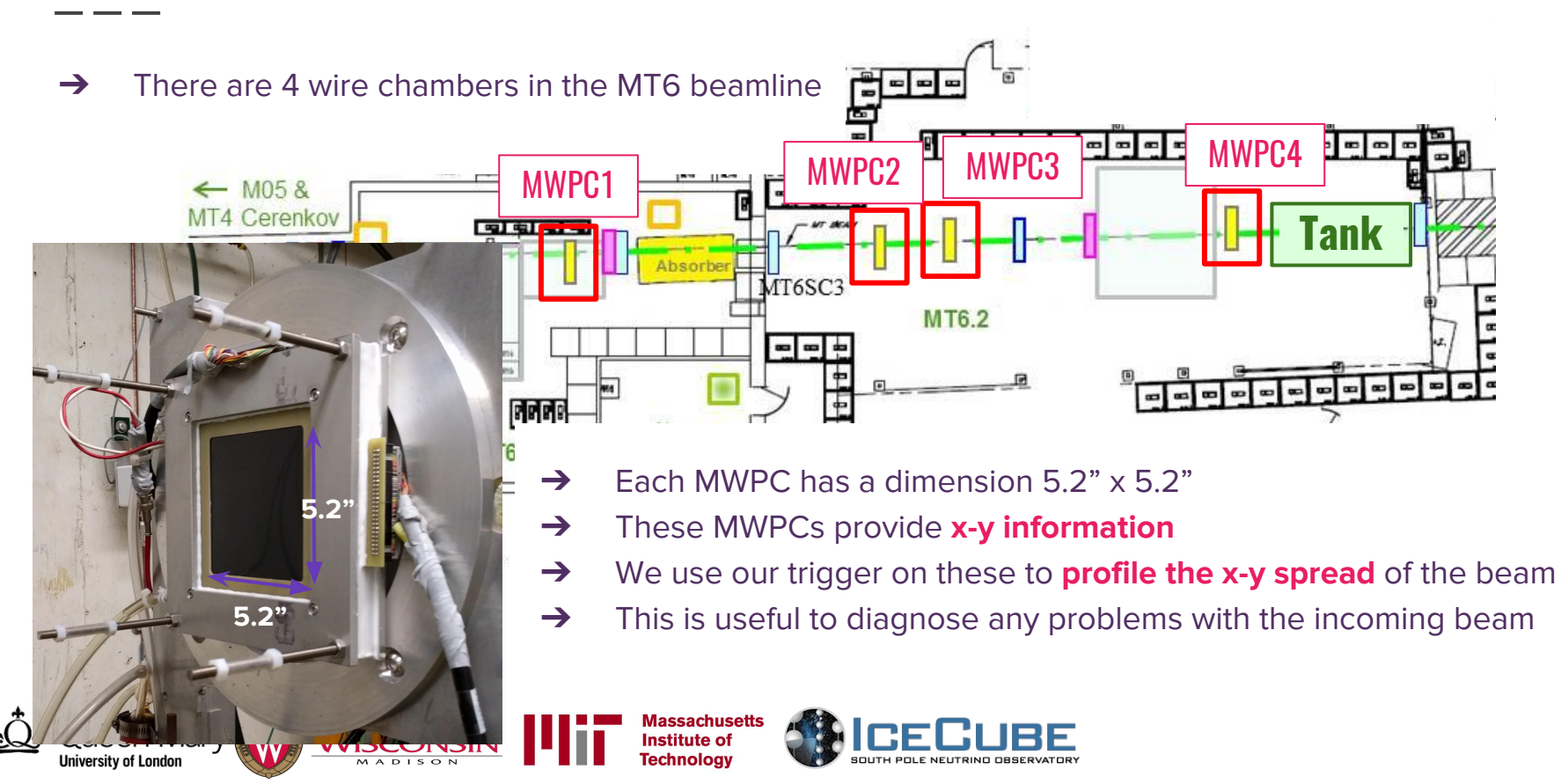

### Beam Profile

Example:

→ 8GeV MIP beam

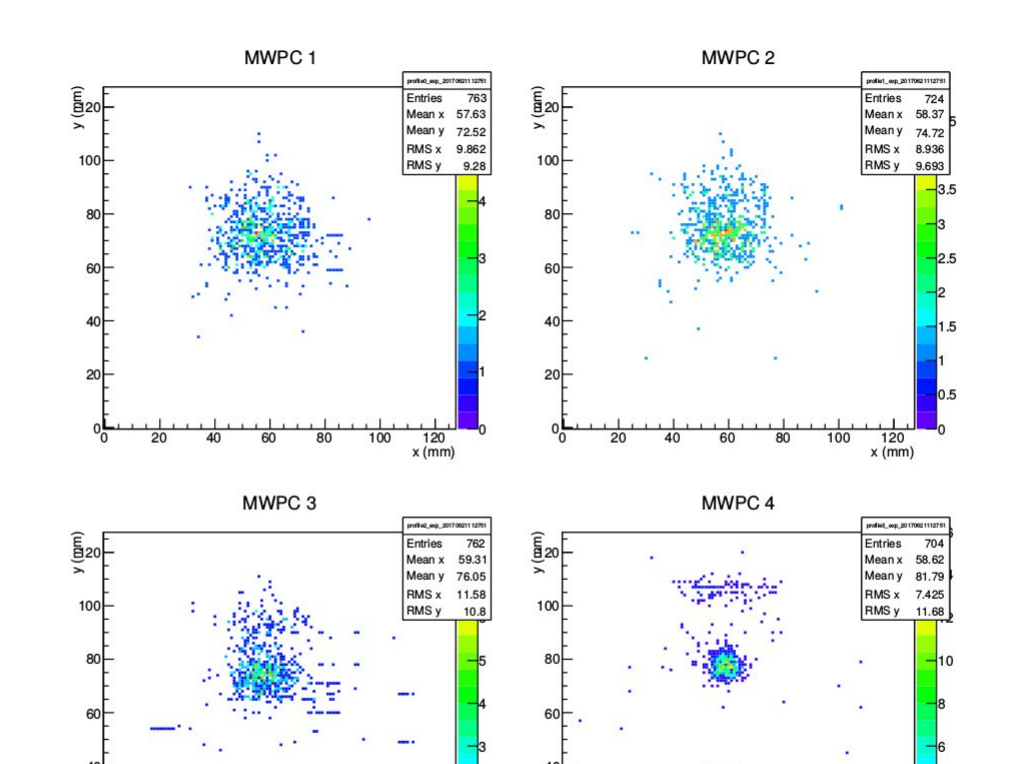

 $\frac{120}{x (mm)}$ 

100

80

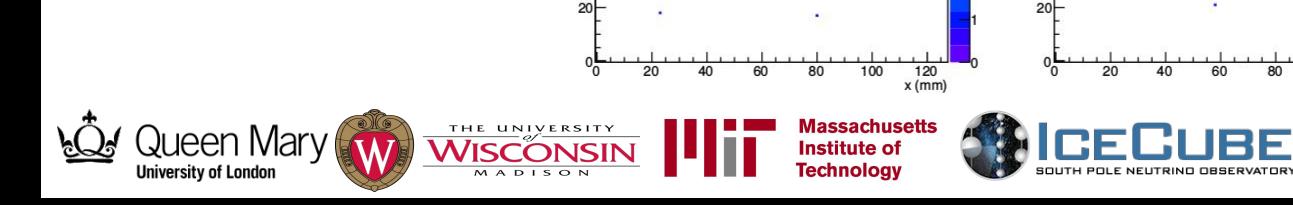

- → Data taking completed from June14th June 27th!
- → Waveforms for each configuration obtained, example:

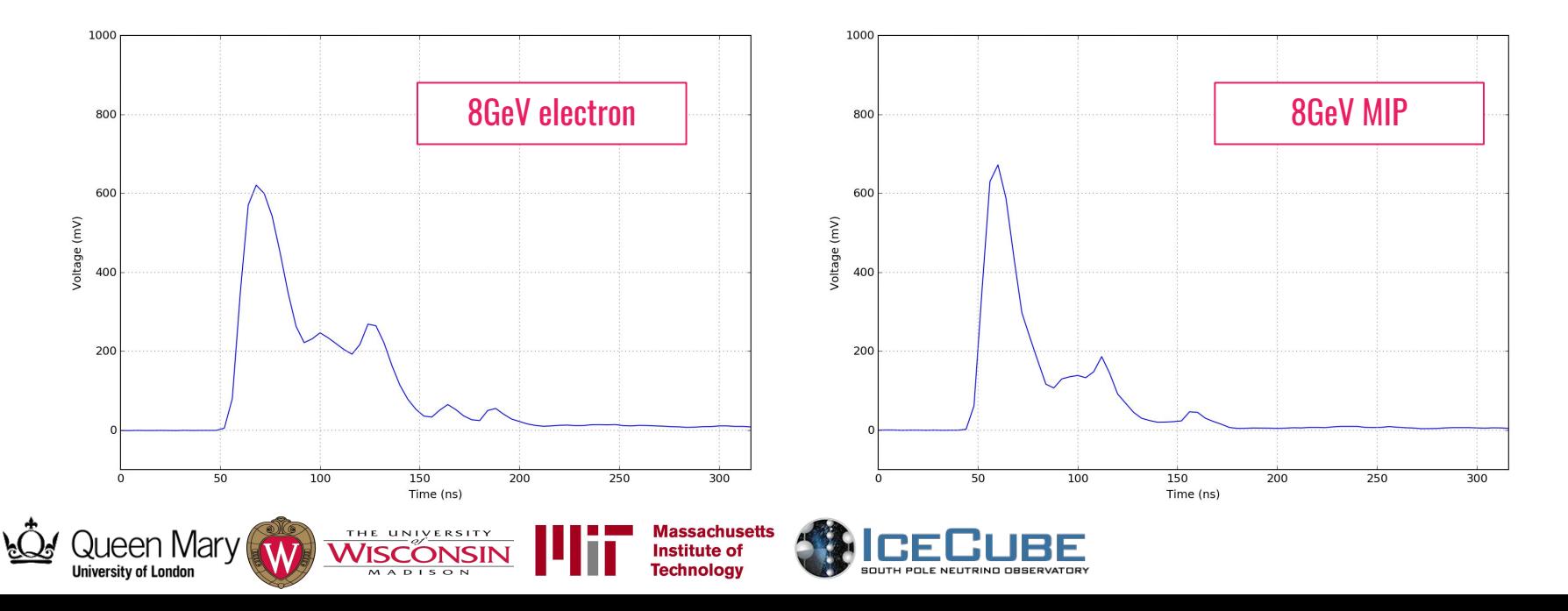

- → Data taking completed from June14th June 27th!
- ➔ Waveforms for each configuration obtained, example (for forward configuration):

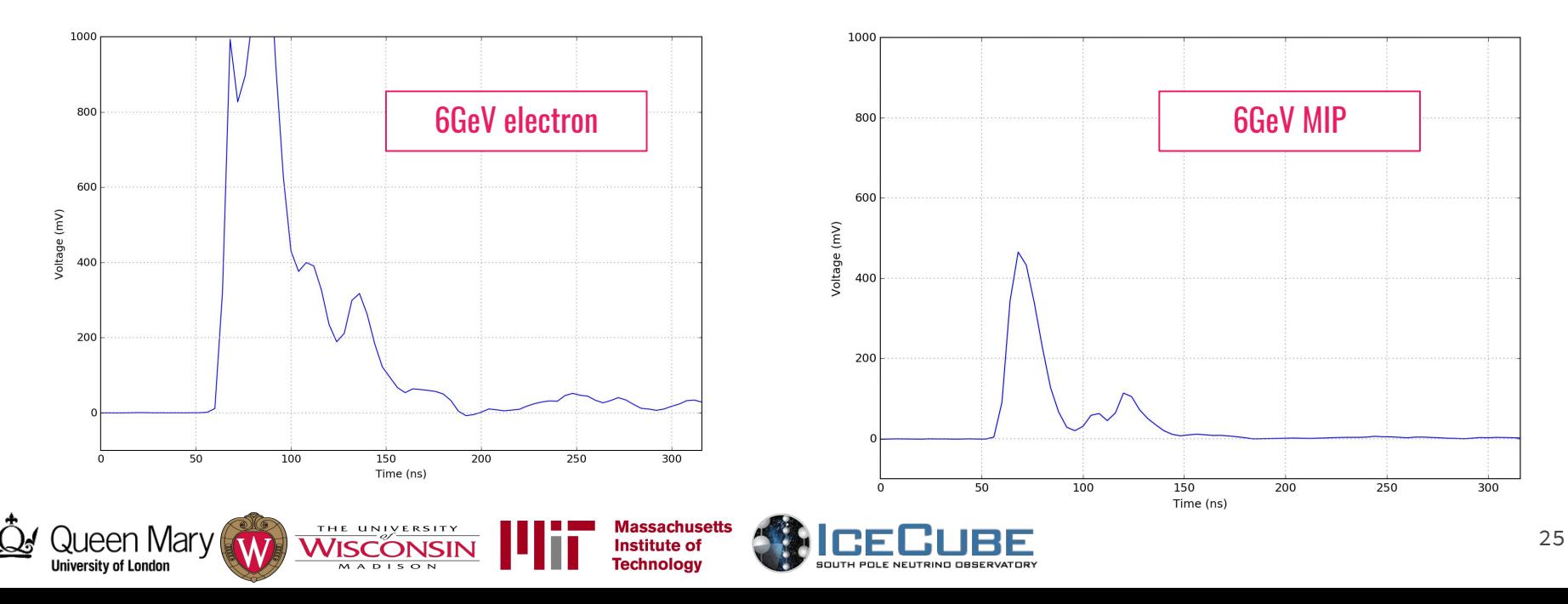

→ Data taking completed from June14th - June 27th!

→ Charge plots:

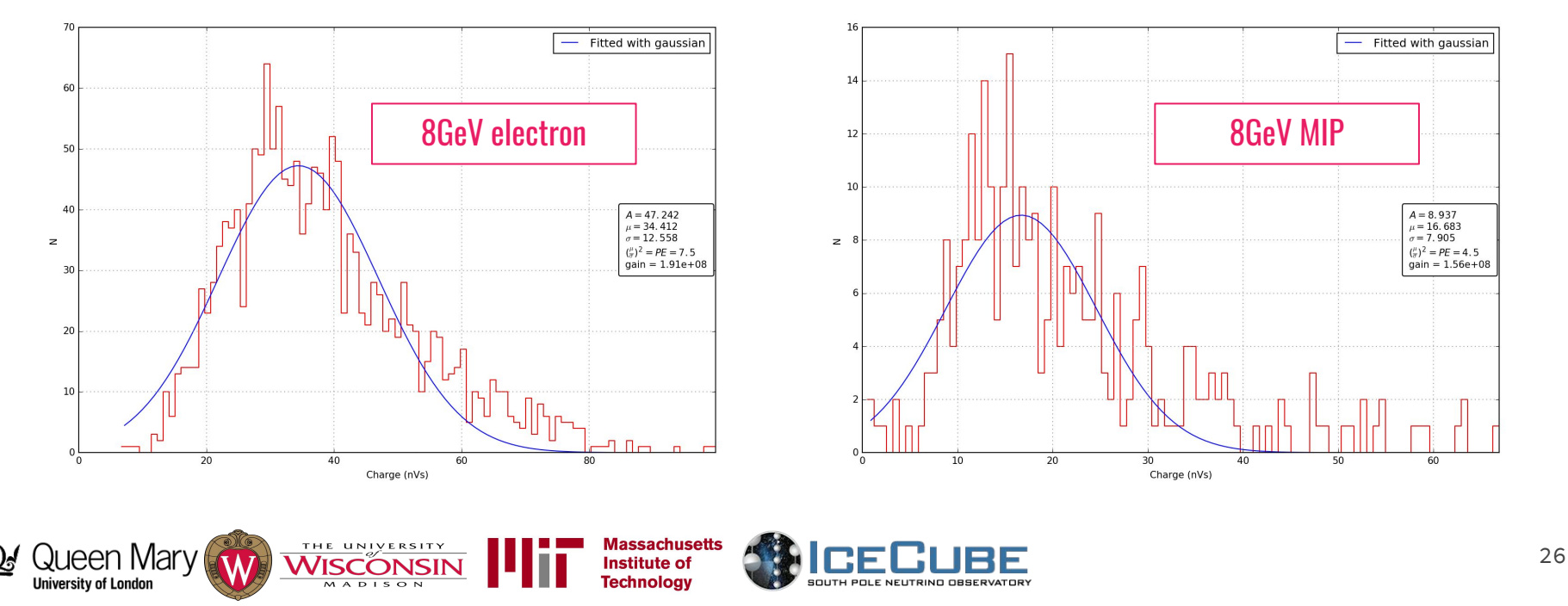

- → Data taking completed from June14th June 27th!
- → Charge plots:

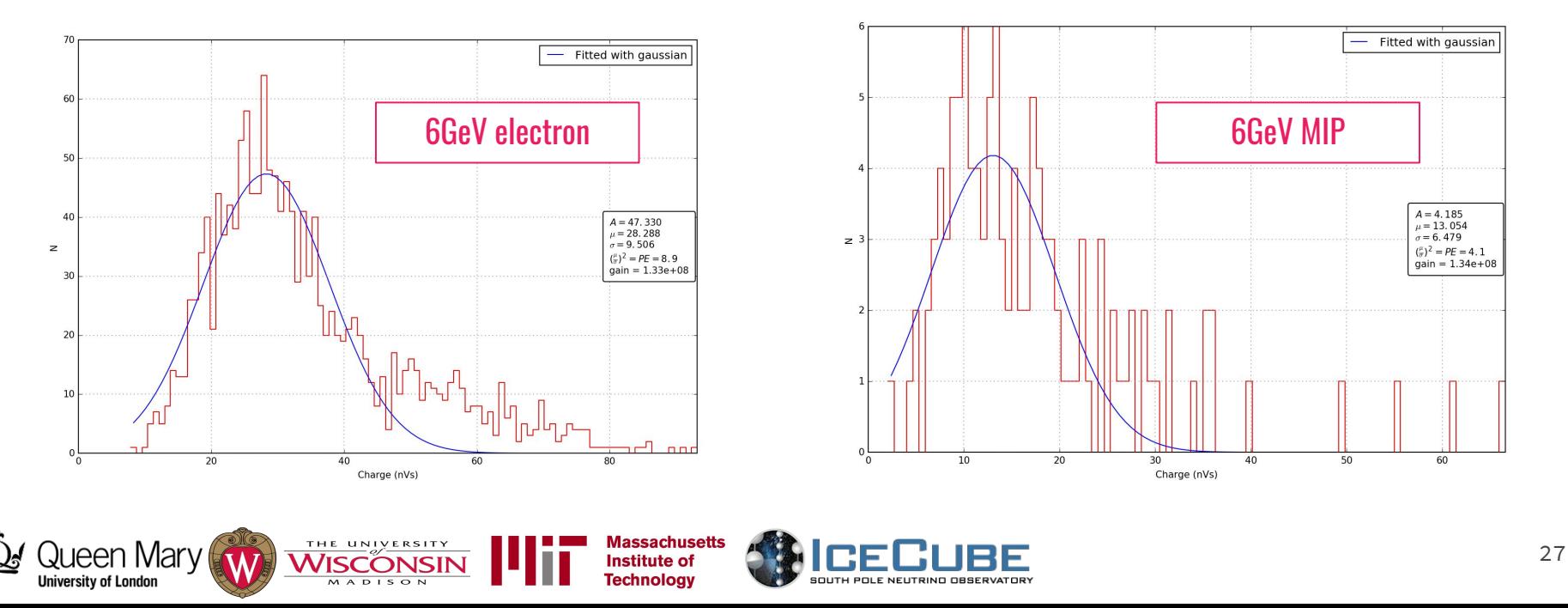

### **Results**

- → Data taking completed from June14th June 27th!
- → Charge plots:

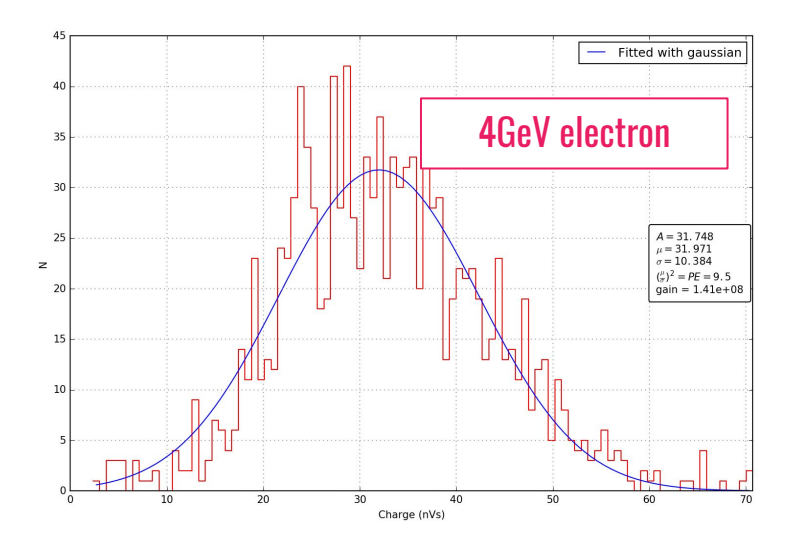

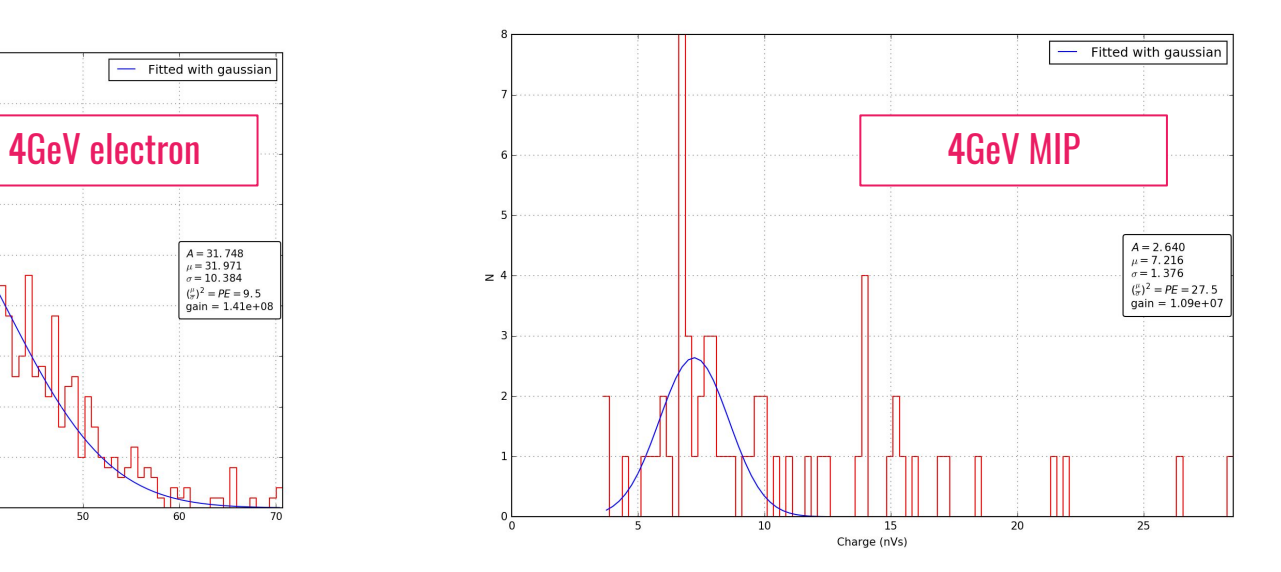

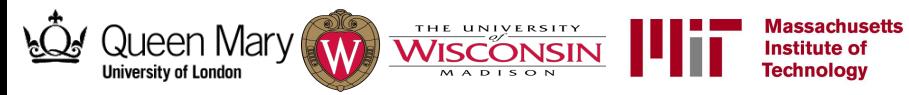

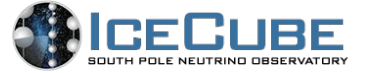

### **Results**

)ı ıeen Marv

University of London

→ Data taking completed from June14th - June 27th!

THE UNIVERSITY

 $5 \frac{1e7}{2}$ 180 160 **Gain stable at ~2e7** 4 140 120 3 100 gain #PE 80  $\overline{2}$ 60 40  $\mathbf{1}$ 20  $\Omega$ 6 8 10  $12$ 14  $\Omega$  $\overline{2}$  $\mathbf{0}$ 2  $\overline{4}$ 6 8 10  $12$ 14 Day Day LED was misbehaving for the first 4 days (the condensation from the water made it damp)

**Massachusetts** 

**Institute of Technology** 

- 
- ➔ PMT gain plot using LED: ➔ Number of photoelectrons plot:

### Next steps

- $\rightarrow$  Simulations of the beamtest
	- Build experiment setup in Geant4
	- Simulate the beamline (using the MWPC profile as input)
	- Simulate the waveforms from the number of PMT hits
- $\rightarrow$  Decommission the equipment at the FTBF
	- Need to get water tested before we dispose of it
	- Tank will be left at the FTBF can be used for future DOM beamtests!
- $\rightarrow$  The result will be published in NIM or JINST

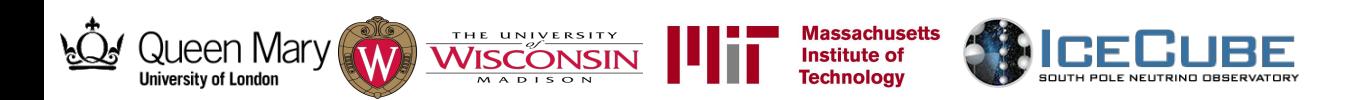

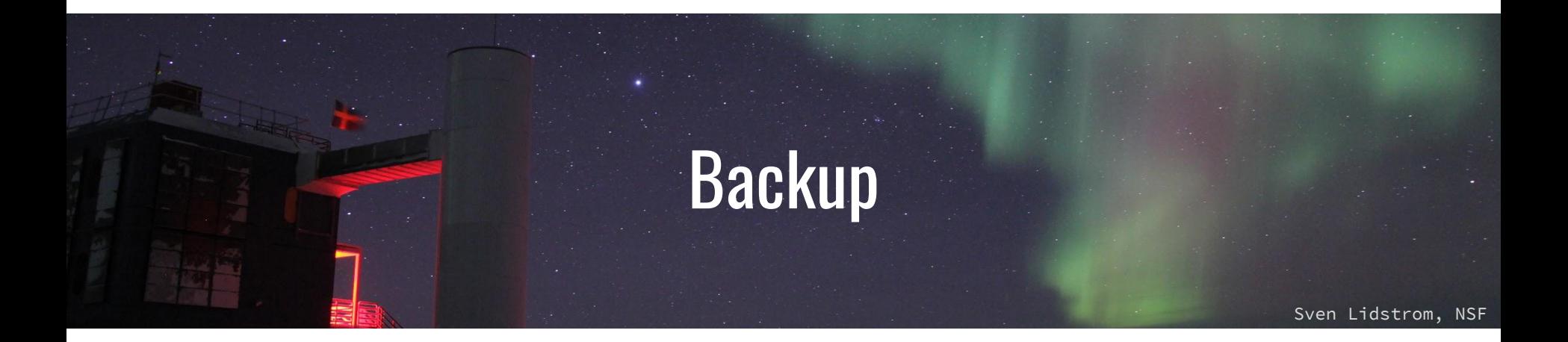

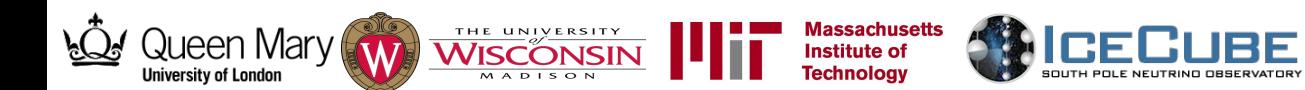

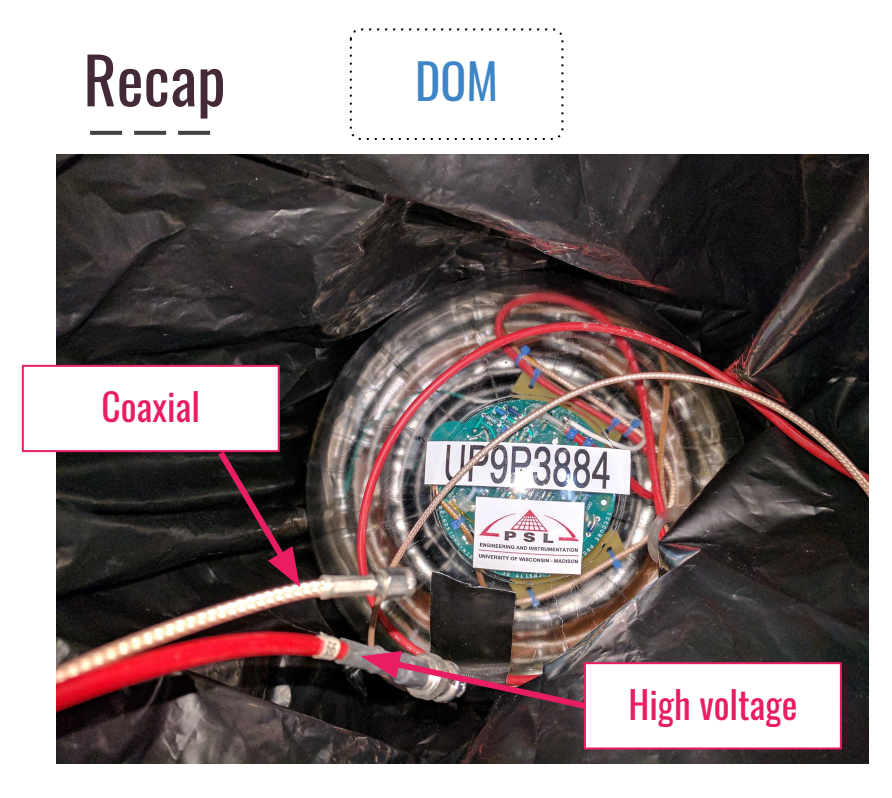

#### **Thanks to Chris Wendt!**

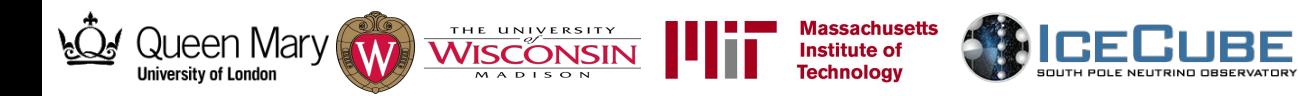

- → "Wintery\_Mix"
- **→** Main board has been removed
- → Bypass the DOMHub

#### https://github.com/wcsim/ icecal - 2017-08-03 1. WCSim WCSim for DUSEL  $\rightarrow$  Hyper-K - Developed by Duke - Water Cherenkov detector simulators - Classes are pre-defined (PMT geometries, noises) - Widely used by accelerator-based neutrino experimentalists This makes it twice faster. Problem, I cannot activate default setting for simulation visualization option... **10" PMT** Water filled, black tyvek coated 160 cm 280 cm **Particle Particle** track track 140 cm  $\int_{20\text{ cm}}$ 160 cm 160 cm **Queen Mary** Teppei Katori 16/08/05  $\overline{4}$ jeen Mar **University of London**

SOUTH POLE NEUTRING OBSERVATORY

**Iecnnology** 

**University of London** 

S. Mandalia

#### 1. WCSim

**Simulation setup** 

- run 1000 events ( $\rightarrow$  2000 events for real experiment)
- Measure true total PE distribution (no efficiency yet)
- $\pi^+$ ,  $\pi^-$ ,  $\mu^-$ , e beams

#### 2 GeV beam

Jueen Mar

**University of London** 

- clear e vs MIP separation

Queen Mai

University of London

- All MIPs look same

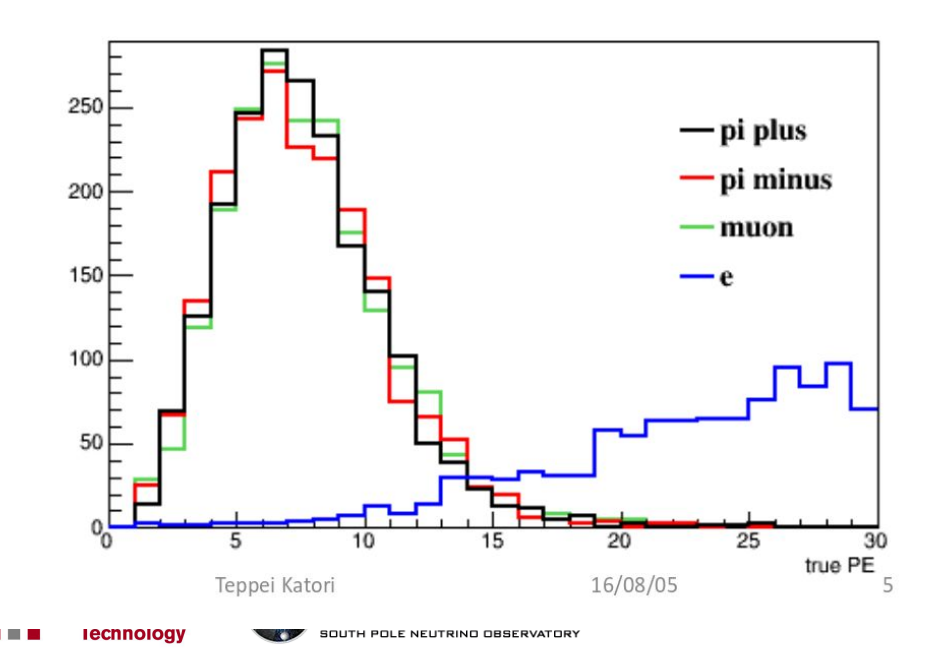

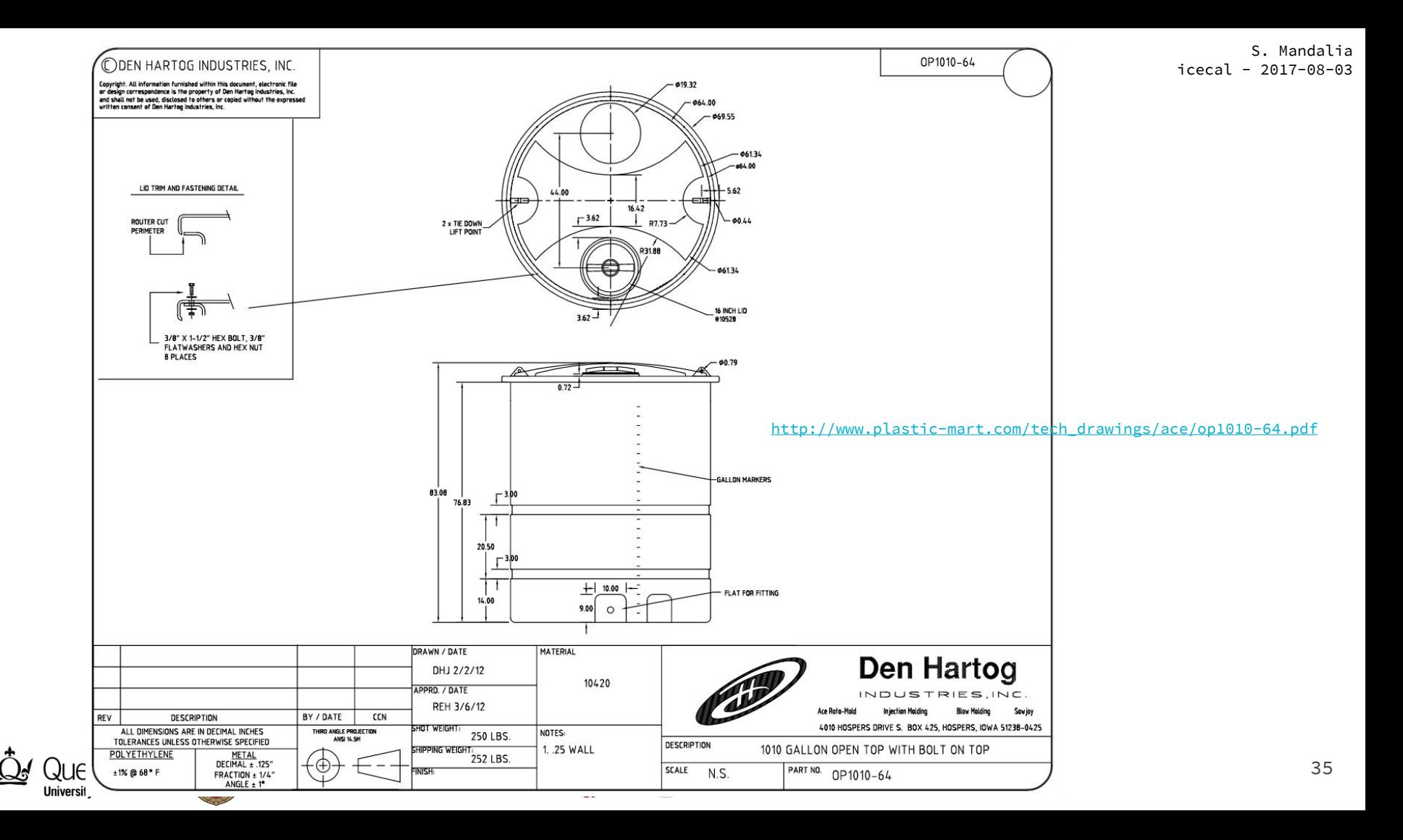

#### **Facility Instrumentation (MTest)**

- 2 Cerenkov Detectors
- 1 Pixel Telescope  $\bullet$
- 4 MWPC Tracking Chambers
- **Lead Glass Calorimeters**  $\bullet$
- **Assorted Trigger scintillators**  $\bullet$

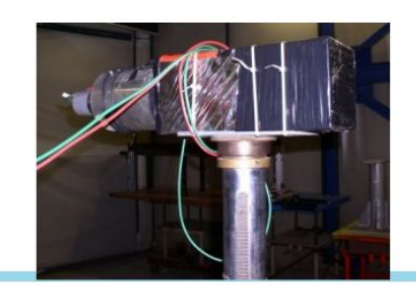

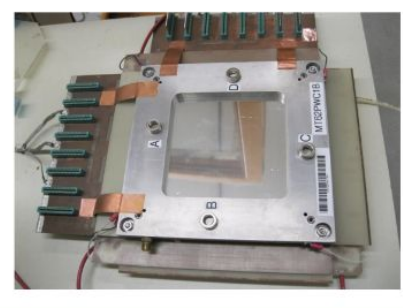

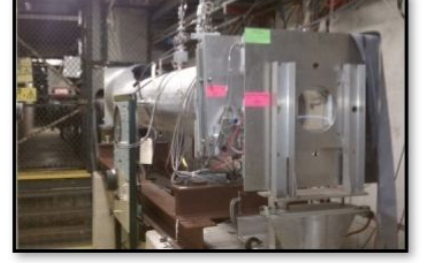

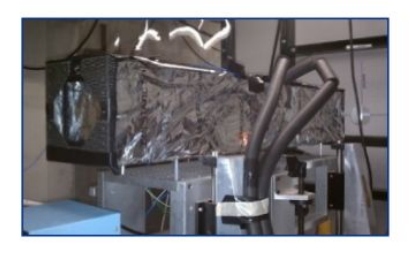

Dr. Mandy Rimonsky - ICHEP 2016

Facility Manager/Coordinator at the FTBF

춘 Fermilab

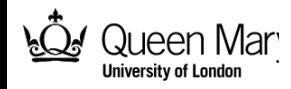

#### S. Mandalia  $i<sub>ceca</sub>1 - 2017-08-03$

### Hardware tests

#### **We tested the DOM and DDC2**

**Massachusetts Institute of Technology** 

**DDC2 conclusions** (more details found in gen2-hw talks)

- $\rightarrow$  DDC2 was tested with a pulse generator
	- Response at varying frequencies, amplitude and pulse widths verified
- $\rightarrow$  Input impedance found to be **150** $\Omega$
- ➔ LSB found to be **0.312mV** (needs to be re-calculated)
- **→** AC Dropoff (knee) frequency at 10MHz, however
- $\rightarrow$  To preserve waveform shape we extended the dropoff by removing the **low-pass filter**
- $\rightarrow$  Past talks:
	- /docushare.icecube.wisc.edu/dsweb/Get/Document-79234/SM\_gen2-h
	- ://docushare.icecube.wisc.edu/dsweb/Get/Document-79549/SM\_gen2-hw

THE UNIVERSITY

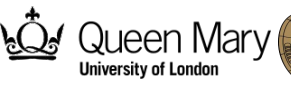

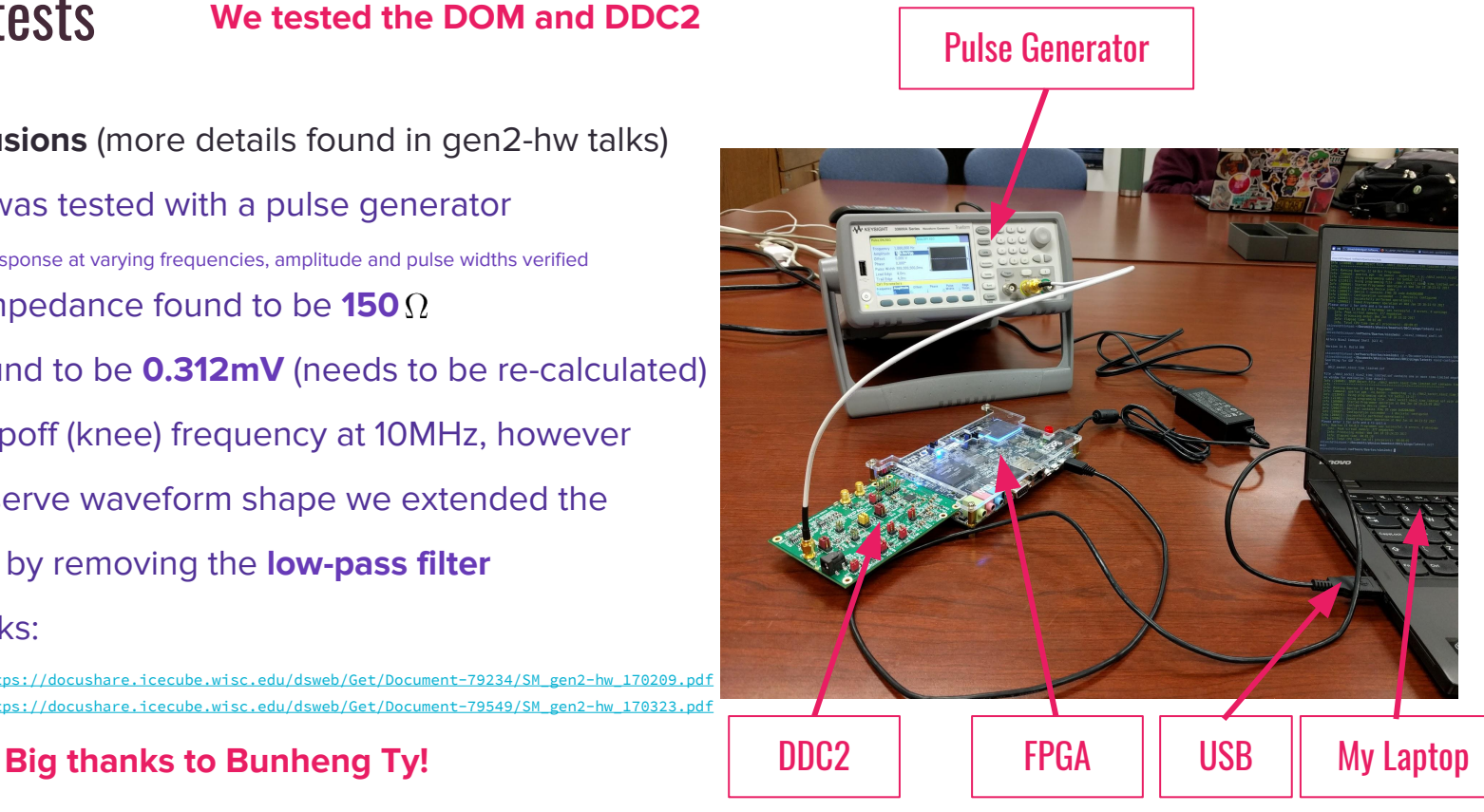

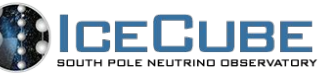

#### Hardware tests

#### **We tested the DOM and DDC2**

**Massachusetts** 

**Institute of Technology** 

#### **DOM conclusions**

- $\rightarrow$  SPE peak plot from noise
- ➔ Use an LED to test the DOM response:

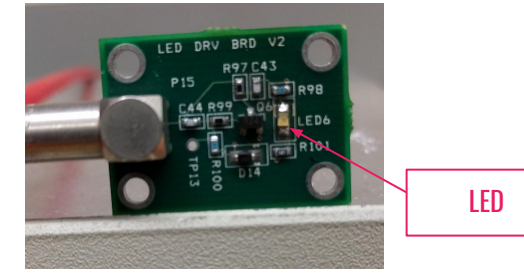

 $\rightarrow$  Details of setup in the last ice-cal talk:

**THE UNIVERSITY**<br>WISCONSIN

- ◆ [https://docushare.icecube.wisc.edu/dsweb/Get/Document-79086/SM\\_icecal\\_170120.pdf](https://docushare.icecube.wisc.edu/dsweb/Get/Document-79086/SM_icecal_170120.pdf)
- ➔ Updated: now using a pulser board to control LED
	- (pic in backup slides)

#### **Big thanks to Bunheng Ty!**

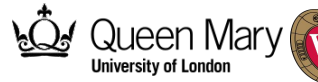

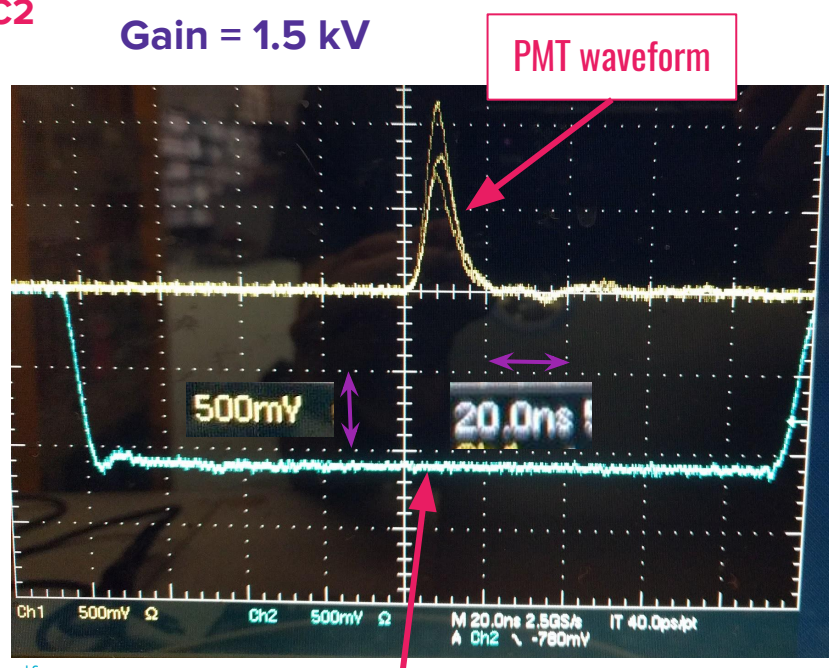

#### Trigger from LED pulser board

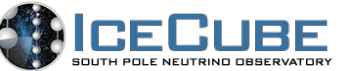

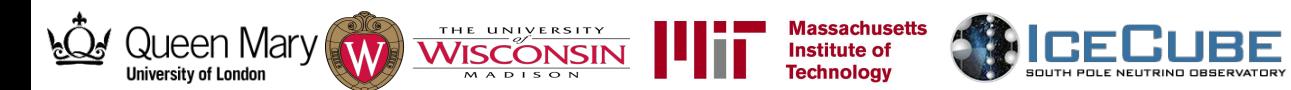

 $\overline{\phantom{a}}$